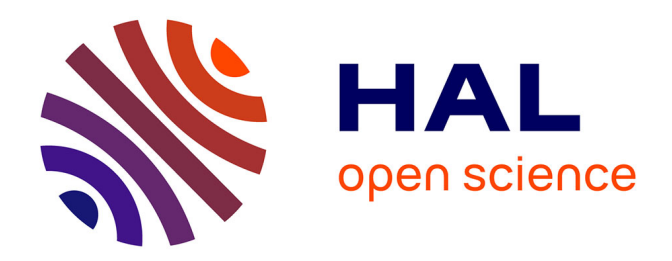

# **Commande prédictive sur un procédé de cuisson de peinture en poudre avec de l'infrarouge**

Kamel Abid

# **To cite this version:**

Kamel Abid. Commande prédictive sur un procédé de cuisson de peinture en poudre avec de l'infrarouge. Automatique / Robotique. 2006. dumas-00347670v1

# **HAL Id: dumas-00347670 <https://dumas.ccsd.cnrs.fr/dumas-00347670v1>**

Submitted on 16 Dec 2008 (v1), last revised 28 Jan 2009 (v2)

**HAL** is a multi-disciplinary open access archive for the deposit and dissemination of scientific research documents, whether they are published or not. The documents may come from teaching and research institutions in France or abroad, or from public or private research centers.

L'archive ouverte pluridisciplinaire **HAL**, est destinée au dépôt et à la diffusion de documents scientifiques de niveau recherche, publiés ou non, émanant des établissements d'enseignement et de recherche français ou étrangers, des laboratoires publics ou privés.

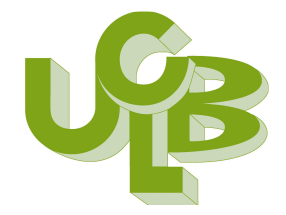

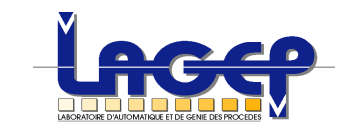

**UNIVERSITÉ CLAUDE BERNARD LYON 1 UFR : Génie Électrique et Procédés 43 bd du 11 Novembre 1918 69622 Villeurbanne** 

**LABORATOIRE D'AUTOMATIQUE ET DE GÉNIE DES PROCÉDÉS 43 bd du 11 Novembre 1918 69622 Villeurbanne** 

# 2005-2006 SUJET DE FIN D'ETUDES POUR L'OBTENTION DU DIPLOME MASTER PROFESSIONNEL EN GENIE DES PROCEDES ET AUTOMATIQUE. (GP)

# **RAPPORT DE STAGE**

**Thème** 

# **Commande prédictive sur un procédé de cuisson de la peinture en poudre avec de l'infrarouge**

Réalisé par : KAMEL ABID

Dirigé par : Pascal Dufour Pierre Laurent

**Lyon, le 15 Septembre 2006**

# **REMERCIEMENT**

Je tiens à exprimer mes sincères remerciements et toute ma gratitude à mon maitre de stage monsieur : Pascal Dufour, pour l'aide précieuse, ses conseils, son attention constante et sa patience, qu'il trouve ici l'expression de mes reconnaissances. Son savoir-faire m'a permis d'acquérir plus de connaissances dans le domaine de l'automatique avancée, la conduite des systèmes décrits par des équations aux dérivées partielles, et la programmation Matlab.

Je souhaite également exprimer ma gratitude à Monsieur Pierre Laurent. Ainsi à Isabelle Bombard et Saida Flila.

Je remercie vivement toutes les personnes qui ont aidé de prés ou de loin à la réalisation de ce modeste travail.

# **Sommaire**

# **Introduction**

# **Chapitre 1 La Commande Prédictive**

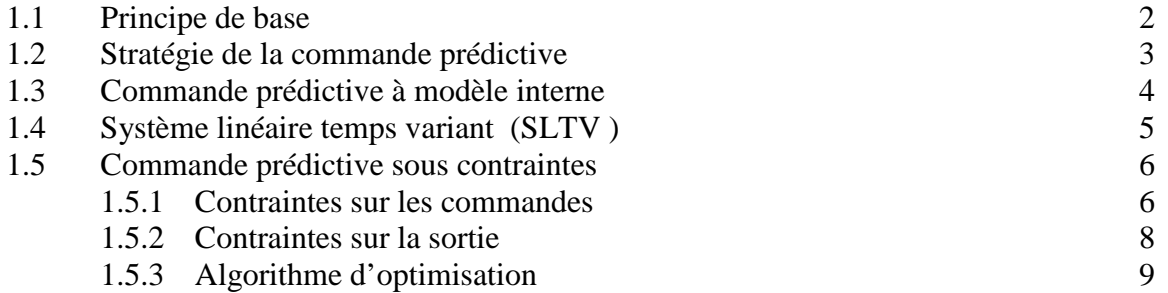

## **Chapitre 2 Description et modélisation du modèle dynamique de cuisson de la peinture**

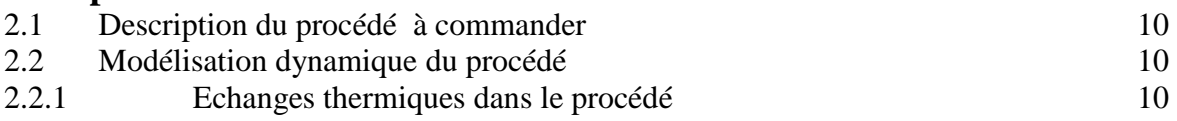

# **Chapitre 3 Discrétisation et Simulation du Modèle**

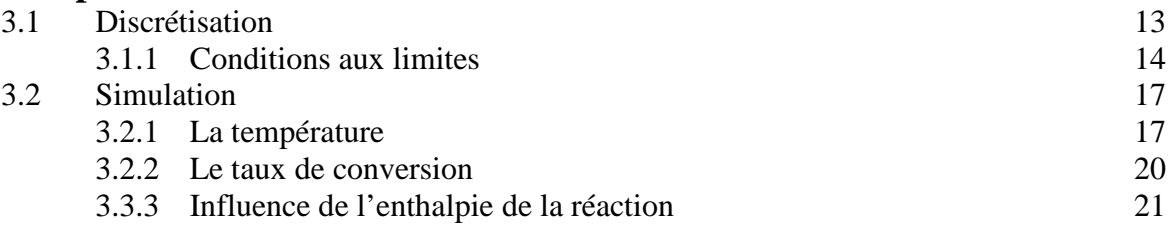

# **Chapitre 4 Commande prédictive sur le procédé de la cuisson de la peinture en poudre**

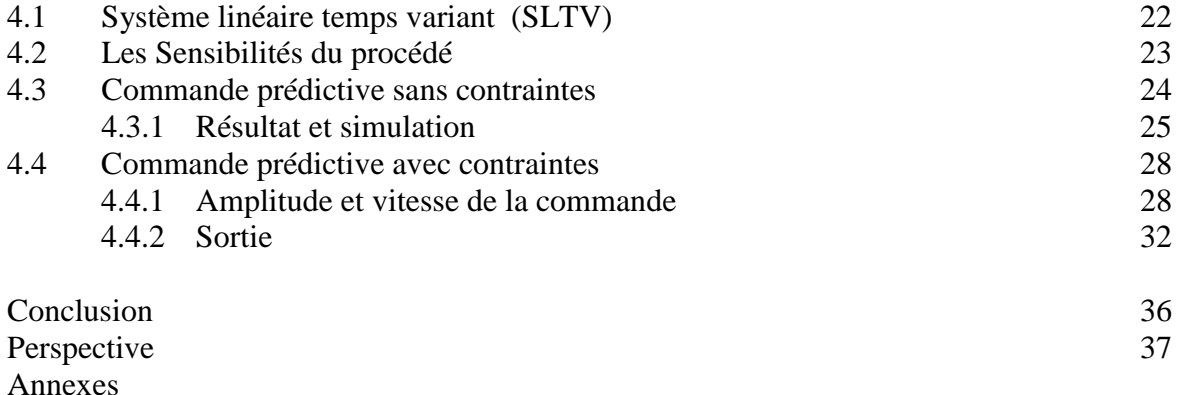

# **Introduction**

Si la plupart des procédés ont intrinsèquement un comportement dynamique non linéaire, beaucoup de lois de commande appliquées sont de type linéaire et les équations du modèle sont linéarisées autour d'un point de fonctionnement. Actuellement les objectifs de commande étant plus exigeants, un modèle tenant compte des non-linéarité est valable dans une large plage de fonctionnement devient nécessaire.

Les méthodes prédictives largement développées dans le domaine linéaire ont été considérées comme une approche alternative attractive pour la commande non linéaire. En effet, le problème principal de ces commandes est plus précisément à poursuite de trajectoire, et formulé en un problème d'optimisation non linéaire sous contraintes. Si cette approche est actuellement possible grâce à la puissance des calculateurs, elle présente des difficultés liées à :

- La résolution du modèle non linéaire du procédé.
- La résolution du problème d'optimisation non linéaire sous contraintes.

Cela doit être réalisé en un temps de calcul suffisamment petit pour appliquer cette commande en temps réel.

Ce mémoire se compose comme suit :

Dans le premier chapitre, nous faisons un point sur :

La stratégie de commande prédictive. Les principes de base sont énoncés. La structure de commande est alors introduite.

La prise en compte des contraintes sont introduites. Employées dans un contexte d'optimisation hors ligne et en ligne, ces méthodologies permettent d'aboutir un algorithme que nous utilisons dans cette étude.

- Le deuxième chapitre présente la description et la modélisation du modèle dynamique de cuisson de la peinture en poudre avec de l'infrarouge.
- Ensuite, La résolution du modèle de cuisson de peinture avec de l'infrarouge proposé (système d'équations différentielles aux drivées partielles) en boucle ouverte.
- Dans le quatrième chapitre on présente la mise en œuvre de l'approche basée sur l'optimisation. Ensuite, les performances et l'efficacité de la commande prédictive et cela à travers l'étude et l'application de MPC (Model Predictive Control) sur le problème de cuisson de la peinture en poudre avec de l'infrarouge. Ici on s'intéresse principalement à :

La résolution du système avec un problème d'optimisation MPC sans et avec contraintes.

# **Chapitre 1**

# **LA COMMANDE PRÉDICTIVE**

Les premiers auteurs qui ont introduit la notion de commande prédictive est Propoï en 1963 [8], mais il a fallu attendre les années 1970 pour qu'apparaissent clairement ce concept et sa validation expérimentale.

### **1.1 Principe de base**

Le principe de la commande prédictive la rend séduisante pour de nombreuses applications que ce soit comme une commande linéaire ou non linéaire. La commande prédictive basée sur le modèle (Model Prédictive Control : MPC) est fréquemment utilisée dans l'industrie et de nombreuses références à l'expérience industrielle serviront à présenter les caractéristiques principales de cette importante approche de la commande.

La plupart des travaux sur la commande prédictive ont en commun les points suivant ([3], [8])

#### • *Le modèle*

Il permet d'estimer l'évolution prévisible des variables d'état, des commandes et de sorties en fonction présentes ou futures. Il est aussi considéré comme un élément indispensable pour mieux connaitre et maitriser le procédé, sans oublier que son élaboration peut être complexe, et qu'une erreur au niveau de la modélisation entraine une commande erronée. La détermination de ce modèle peut se faire de différentes manières :

- Par identification le modèle est considéré comme une boite noire, il est établi a partir des données entrées sorties. Les équations obtenues n'ont à priori aucune signification physique. Ce type de modèle est simple à obtenir mais plus limité.
- élaboration du modèle à partir de l'écriture de bilans macroscopiques ou microscopiques donnant naissance à des équations différentielles ordinaires ou à équations aux dérivées partielles. Ce type de modèle est complexe à obtenir mais valide dans un grand domaine.

#### • *La trajectoire de référence*

On impose au procédé un certain comportement dans ses états mesurés. Sa détermination est très importante car elle représente les spécifications (performances dynamiques, stabilité) du procédé en boucle fermée.

#### • *Le critère d'optimisation*

Le critère d'optimisation conditionne fortement la résolution du problème de la commande prédictive. Ce critère est composé :

- D'une partie relative à la poursuite de trajectoire ou un critère quelconque (économique, énergétique,…..).
- D'une partie concernant la pénalisation issue des contraintes.
- D'une partie de pénalisation relative à la mise en œuvre (temps de calcul, stabilité)

### **1.2 Stratégie de la commande prédictive**

Les commandes prédictives se basent sur la connaissance à priori du procédé par l'intermédiaire d'un modèle. La prédiction de l'évolution des sorties est assurée par le modèle qui est l'organe essentiel de la structure.

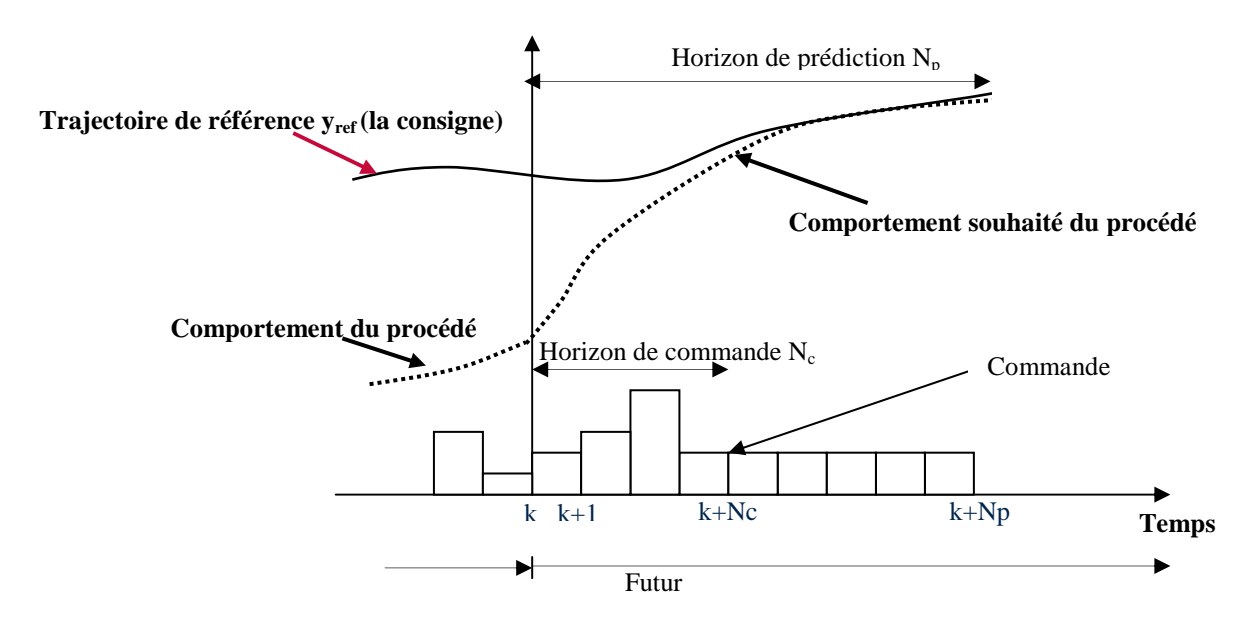

Fig.1.1 - Stratégie de la commande prédictive

L'objectif de la commande prédictive est de déterminer, à chaque pas d'échantillonnage, le vecteur de commande  $\{u_k,...,u_{N_c}\}\$ minimisant d'erreur entre la trajectoire de référence et la sortie du procédé prédite sur l'horizon de prédiction [k+1,k+Np]. La sortie du procédé en futur est déduite du modèle simulé. Ensuite, la première composante de la séquence de commande sera appliquée au prochain pas d'échantillonnage et la procédure est répétée, en prenant en compte les nouvelles mesures actualisées du procédé.

En terme d'optimisation, le problème se résume à la minimisation du critère suivant :

$$
\min_{U_{k+1}, \dots, U_{k+N_c-1}} J = \sum_{j=k+1}^{j=k+N_p} (y_{ref}(j) - y_p(j))^2
$$
\n(1.1)

Avec : yref : sortie souhaité (la consigne)

- yp : sortie du procédé.
- $\hat{N}_p$ : horizon de prédiction
- $N_c$ : horizon de prédiction

## **1.3 Commande prédictive à modèle interne [2]**

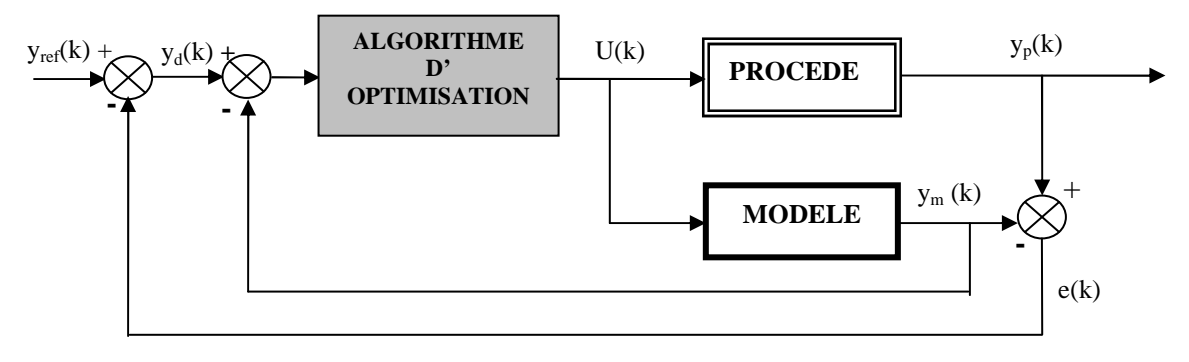

Fig.1.2 - structure de commande en boucle fermée

D'après la figure ci-dessus, on peut écrire :

$$
y_d(k) - y_m(k) = y_{ref}(k) - y_p(k)
$$
 (1.2)

Finalement, le critère de performance (la fonction cout) J, s'écrit:

$$
\min_{U_k \text{ ....... } U_k + N_c - 1} \left\{ J(U) = \sum_{j=k+1}^{j=k+Np} (y_d(j) - y_m(j))^2 \right\}
$$
\n(1.3)

#### **Remarque** 1.1

L'erreur e(j) sur l'horizon de prédiction  $\{j = k+1, \ldots, k+N_p\}$  est prise égale à l'erreur à l'instant k.

$$
e(k) = y_p(k) - y_m(k) \tag{1.4}
$$

L'équation (1.3) devient :

$$
\min_{U_k \text{ .........} U_k + N_c - 1} \left\{ J(U) = \sum_{j=k+1}^{j=k+Np} (y_{ref}(j) - e(k) - y_m(j))^2 \right\}
$$

Ce critère est donc fonction de la dernière erreur de mesure e(k), du comportement future désiré  $y_{ref}(k)$ , et du modèle calculable  $y_m(k)$ .

Dans le cas multi variables, la formulation mathématique de ce problème s'écrit :

$$
\min_{U_k \text{ .........} U_k + N_c - 1} \left\{ J(U) = \sum_{j=k+1}^{j=k+Np} (y_d(j) - y_m(j))^T Q(y_d(j) - y_m(j)) \right\}
$$
(1.5)

yd(j) : sortie désirée à l'instant j ym(j) : sortie modèle à l'instant j yref(j) : la consigne à l'instant j  $N_c$ : horizon de commande  $(N_c \le N_p)$  $N_p$  : horizon de prédiction

Q : matrice symétrique définie positive, elle est égale à l'identité si les sortie sont de même nature[3].

## **1.4 Système linéaire temps variant (SLTV )**

En vue de diminuer le temps de calcul du modèle nécessaire dans la loi de commande. L'idée consiste à remplacer le système non linéaire par la résolution de deux systèmes :

- Le premier c'est la résolution hors ligne du système non linéaire (SNL) à la trajectoire d'équilibre  $U_0$  qui permet d'avoir un fonctionnement nominal du système.
- Le deuxième représente le système linéaire autour de ce fonctionnement nominal exprimé avec des variables d'état d'écart (figure.1.3), sa résolution est en ligne.

Comme dans tout problème de linéarisation, L'inconvenant est qu'on introduit une erreur due à la linéarisation, car elle est d'autant vraie que ∆U est petit.

En tout état de cause [2], nous admettons l'existence de solution  $(u_0; y_0)$ .

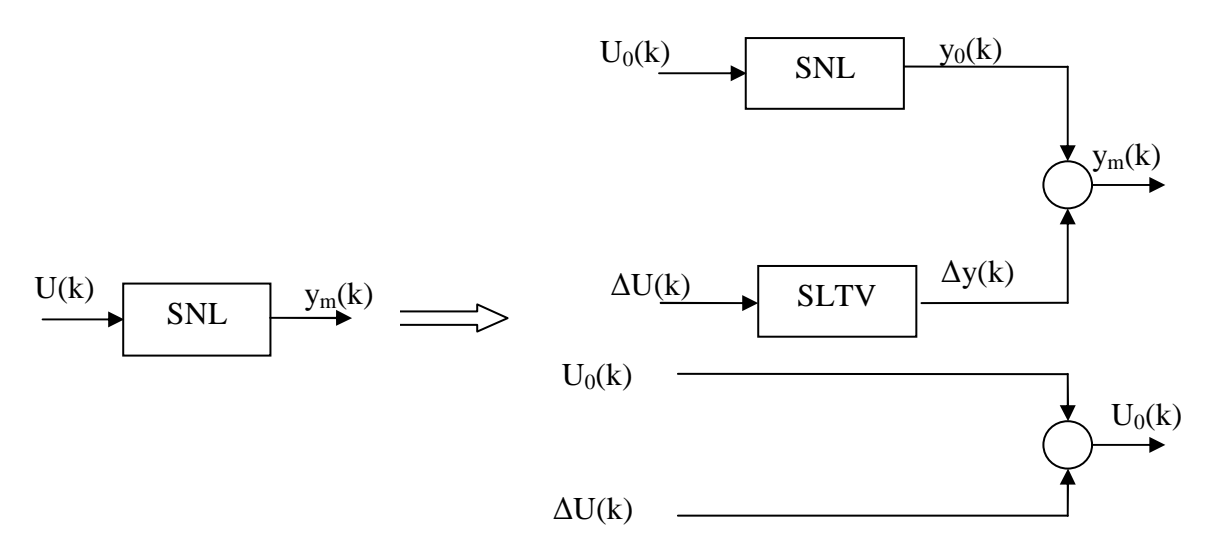

Fig.1.3 - Linéarisation du modèle autour d'un fonctionnement nominal

Pour des variations autour de cette solution, on peut écrire :

$$
\begin{cases}\nU(k) = U_0(k) + \Delta U(k) \\
y(k) = y_0(k) + \Delta y(k)\n\end{cases}
$$
\n(1.6)

Il faut remarquer que toutes les grandeurs dépendent a priori du temps puisque  $(u_0; v_0)$ décrit une trajectoire du système, donc le modèle linéaire est temps variant.

Finalement, pour appliquer la commande prédictive sur procédé il suffit de réaliser directement la structure de commande à modèle interne exposée en ( Fugure.1.2). Cependant, la loi de commande sera élaborée à partir du modèle linéarisé à temps variant du modèle. Par conséquent, la structure de commande à modèle interne, sera modifiée de la façon suivante.[2]

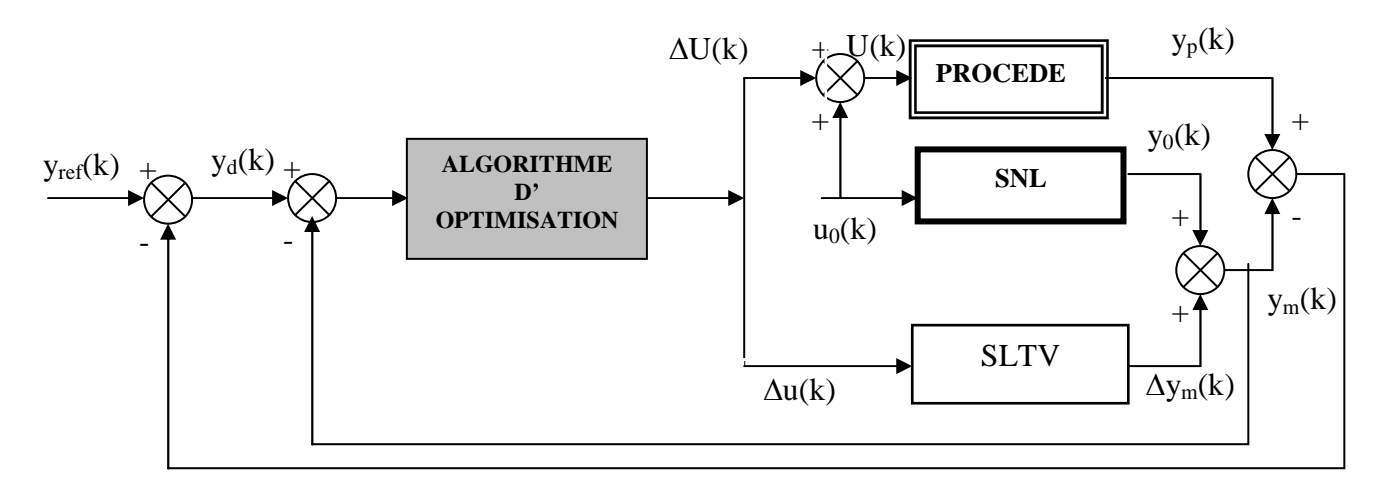

Fig.1.4 - structure de commande prédictive en temps variant

Finalement le critère de performance J s'écrit :

$$
J = \min_{\Delta U} \left\{ J(\Delta U) = \sum_{j=k+1}^{j=k+Np} (y_{ref}(j) - e(k) - (y_0(j) - \Delta y_m(\Delta U(j))))^2 \right\}
$$
(1.7)

#### **1.5 Commande prédictive sous contraintes**

Généralement, les types de contraintes les plus rencontrés dans la commande des procédés sont :

- des seuils sur les variables de commande et leurs dérivées temporelles.
- des plages de fonctionnement pour des grandeurs du système (états ou sortie),

Pour la résolution de problème d'optimisation sous contraintes. Nous utilisons ici une méthode qui ramène le problème initial en un problème approché non contraint.

#### **1.5.1 Contraintes sur les commandes**

#### **Amplitude et vitesse de la commande**

La valeur de l'amplitude et de vitesse de la commande (flux infrarouge) doivent vérifier les conditions suivantes :

$$
\begin{cases}\nU_{\min} \le Q(k) \le U_{\max} \\
v_{\min} \Delta t \le U(k) - U(k-1) \le v_{\max} \Delta t\n\end{cases}
$$
\n(1.8)

Avec ∆t : la période d'échantillonnage, *v* est la vitesse de commande.

Pour respecter ces contraintes en même temps, on pose :

$$
\begin{cases}\n\phi_{\min}(k-1) = \max[U_{\min}, U(k-1) + v_{\min}\Delta t] \\
\phi_{\max}(k-1) = \min[U_{\max}, U(k-1) + v_{\max}\Delta t]\n\end{cases}
$$
\n(1.9)

Le problème se réduit à la contrainte suivante :

$$
\phi_{\min}(k-1) \le Q(k) \le \phi_{\max}(k-1) \tag{1.10}
$$

 D'autre part, nous rappelons que la loi de commande est élaborée à partir du système linéaire à temps variant.

$$
U(k) = \Delta U(k) + U_0(k) \tag{1.11}
$$

Finalement, la contrainte sur la commande peut être transformée à une contrainte sur la variation de commande. Cette contrainte peut être formulée comme suit :

$$
\begin{cases}\nf_{\min} \leq \Delta U(k) \leq f_{\max} \\
f_{\min} = \phi_{\min} (k-1) - U_0 (k-1) \\
f_{\max} = \phi_{\max} (k-1) - U_0 (k-1)\n\end{cases} (1.12)
$$

On utilise la méthode de transformation de variable, elle permet de ramené le problème d'optimisation avec contraintes à un autre non contraint. **(voir** [2],[6])

$$
\Delta U = f(\Delta p) = f_{\text{mov}} + f_{\text{amp}} \tanh\left(\frac{\Delta p - f_{\text{mov}}}{f_{\text{amp}}}\right) \tag{1.13}
$$

Où :

$$
f_{\text{mov}} = \frac{f_{\text{max}} + f_{\text{min}}}{2} \qquad \text{Et} \qquad f_{\text{min}} = \frac{f_{\text{max}} - f_{\text{min}}}{2} \tag{1.14}
$$

Que l'on présente sur la figure.1.5

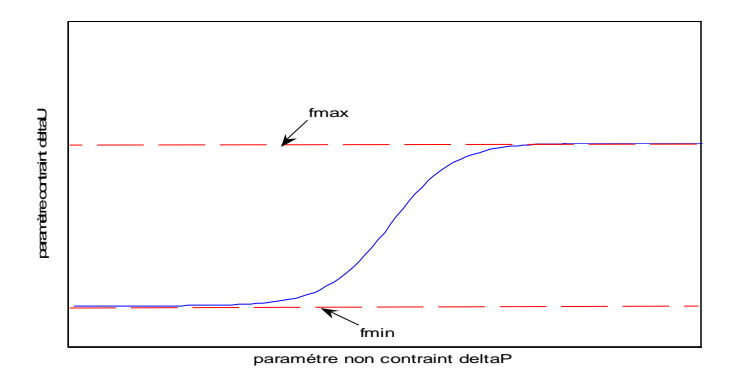

Fig.1.5 – Fonction de transformation hyperbolique

En exploitant ces expressions, on aboutit à la fonction cout suivante, qui dépend d'un nouveau paramètre non contraint.

$$
J = \min_{\Delta p} \left\{ J(\Delta p) = \sum_{j=k+1}^{j=k+Np} (y_{ref}(j) - e(k) - (y_0(j) - \Delta y_m(\Delta p(j))))^2 \right\}
$$
(1.15)

yref : le comportemement désiré.

e(k) : écart entre le procédé et le modèle.

 $y_0$ : sortie du système (SNL) pour le fonctionnement nominal calculé on ligne.

∆y : sortie du système (SLTV) calculée en ligne.

Ainsi, on aboutit à un problème d'optimisation non contraint sur p.

#### **1.5.2 Contraintes sur la sortie**

En ce qui concerne la prise en compte des contraintes sur les grandeurs variables du système (notamment les grandeurs de sortie), la méthode la plus adaptée est la méthode des pénalités externes (voir [2]). Les contraintes *C<sup>i</sup>* du problème sont éliminées du problème par introduction d'une fonction de pénalités dans la fonction cout initial. Cette dernière devient :

$$
J_{\text{tot}}(p) = J(p) + J_{\text{ext}}(p) \tag{1.16}
$$

Avec J(p) est définie précédemment dians l'equation (1.3).

$$
J_{ext}(p) = \omega_i \sum_{j=k+1}^{j=k+N_p} \sum_{i=1}^{i=N_{cont}} \max^2(0, C_i)
$$
 (1.17)

Avec :

 $C_i(j) \leq 0$ : Les contraintes sur les grandeurs variables du système.

ω : Matrice de pondération, ajusté par l'algorithme de commande On note que  $J_{ext}$  est nul lorsque  $C_i(j) \leq 0$ .

La figure.4.4 montre un exemple de fonction pénalité externe.[2]

$$
\begin{cases} h_i(C_i(U)) = 0 & \text{si } C_i(U) \le 0\\ h_i(C_i(U)) \succ 0 & \text{si } C_i(U) \ge 0 \end{cases}
$$

 $A$ vec :  $h_i(C_i(U)) = \max^2(0, C_i(U))$ 

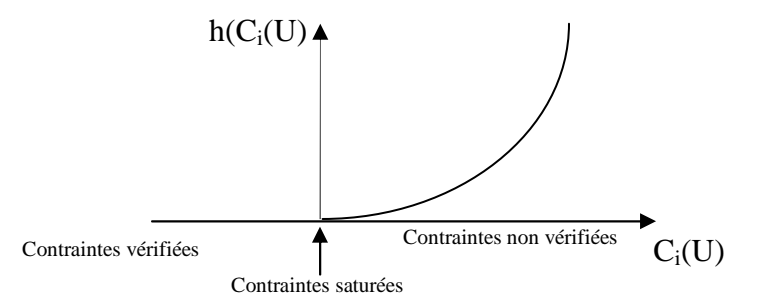

Fig.1.6 – fonction de pénalité externe

Le problème final d'optimisation pénalisé sous contraintes s'écrit :

$$
\min_{p} \left\{ J_{\text{tot}}(p) = \sum_{j=k+1}^{j=k+Np} (y_d(j) - y_m(j))^T Q(y_d(j) - y_m(j)) + \omega_i \sum_{j=k+1}^{j=k+N_p} \sum_{i=1}^{i=N_{\text{cont}}} \max^2(0, C_i) \right\}
$$
(1.18)

Le problème d'optimisation non linéaire sous contraintes est résolu à chaque période d'échantillonnage.

### **1.5.3 Algorithme d'optimisation**

Le problème pénalisé peut être résolu par n'importe quel algorithme d'optimisation **[2]**, et dans ce domaine l'un des plus importants et des plus éprouvés est l'algorithme de *Levenberg*-*Marquardt* (Figure.1.3).

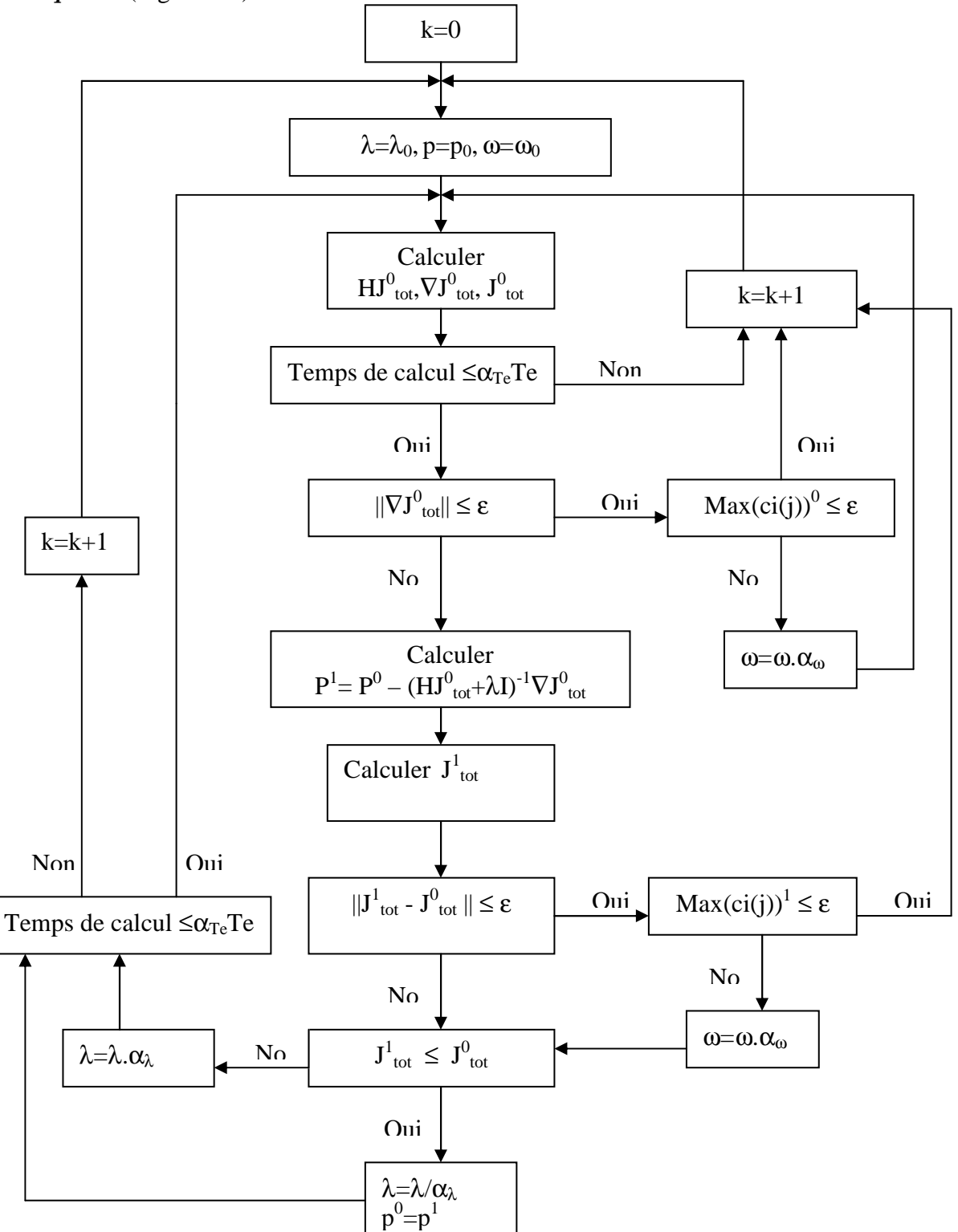

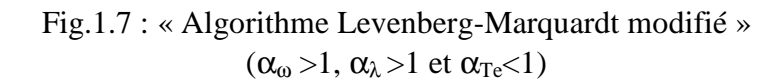

# **Chapitre 2**

# **DESCRIPTION ET MODÉLISATION DU MODÈLE DYNAMIQUE DE LA CUISSON DE LA PEINTURE**

### **2.1 Description du procédé à commander**

La figure.2.1 est une représentation schématique du procédé de cuisson à commander en boucle ouverte (four expérimental). Un dispositif porte échantillon coulissant sur un rail permet de positionner rapidement et précisément l'échantillon au centre du panneau infrarouge dans le champ de la mesure de température de surface sans contact. Cette mesure de la température des échantillons de peinture est assurée par un Pyromètre Heiman KT 15.82 (la mesure est faite dans la gamme de longueur d'onde comprise entre 8 et 14 µm). Elle est ensuite convertie en un signal analogique compris entre 4 et 20mA (pour une gamme de températures comprises entre 25 et 300°C. (voir [12])

 Un suivi informatique des expériences est assuré à l'aide d'un ordinateur équipé avec une carte d'acquisition Metrabyte DAS-TC et du logiciel TESTPOINT ou un suivi de la température des échantillons peut être obtenu.

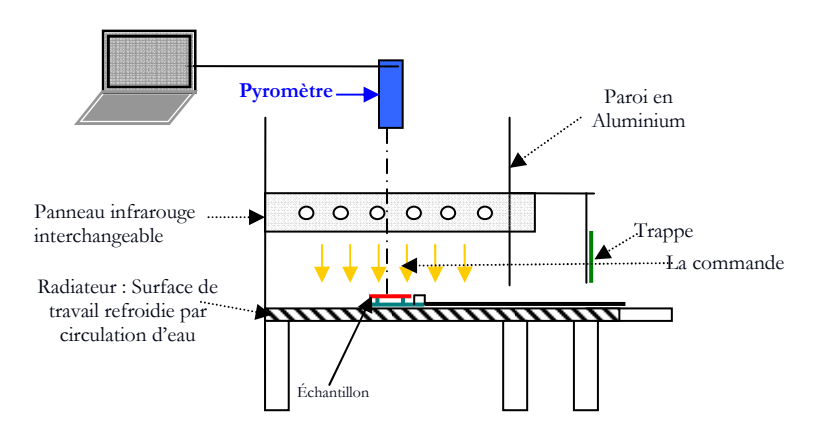

Fig.2.1 - Schéma du procédé de cuisson de la peinture

## **2.2 Modélisation dynamique du procédé**

#### **2.2.1 Echanges thermiques dans le procédé**

On se basant sur la connaissance des mécanismes fondamentaux régissant les transferts thermiques et la cinétique, ce modèle intègre à la fois les caractéristiques thermo-physiques de la peinture, les propriétés physico- chimique du support et les conditions du procédé.

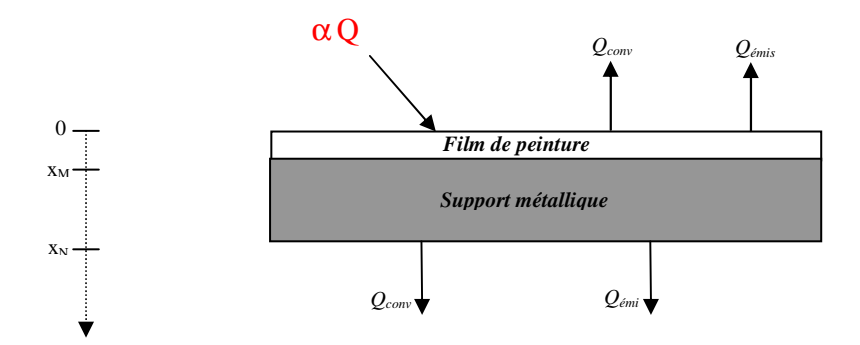

Fig.2.2 - Echanges thermiques du système peinture et support

L'écriture des bilans thermiques radiatif et conductif sur le procédé de cuisson dans le film peinture et support conduit à l'écriture de deux équations différentielles aux dérivées partielles, ainsi qu'une équation du modèle cinétique représentant la réaction de polymérisation dans le film peinture. (voir [14])

$$
\begin{cases}\n\nabla(\lambda_{P}\nabla T_{P}) = \rho_{P} \cdot C p_{P} \cdot \frac{\partial T_{P}}{\partial t} + \rho_{P} e_{P} \Delta H_{0} A e^{\left(\frac{E_{a}}{RT_{P}}\right)} X^{m} (1-X)^{n} \text{ A} vec \ x \in \begin{bmatrix} 0 & x_{M} \end{bmatrix} \quad et \quad t \succ 0 \\
\nabla(\lambda_{S}\nabla T_{S}) = \rho_{S} \cdot C p_{S} \cdot \frac{\partial T_{S}}{\partial t} & \text{ A} vec \ x \in \begin{bmatrix} x_{M} & x_{N} \end{bmatrix} \quad et \quad t \succ 0 \\
\frac{\partial X}{\partial t} = A e^{\left(\frac{E_{a}}{RT_{P}}\right)} X^{m} (1-X)^{n} & \text{ A} vec \quad t \succ 0 & \text{ A} vec \ x \in [0 \quad x_{M}] \\
\text{A} vec \ t \succ 0 & \text{ A} vec \ x \in [0 \quad x_{M}] \\
\text{A} vec \ t \succ 0 & \text{ A} vec \ x \in [0 \quad x_{M}] \\
\frac{\partial T_{P}}{\partial x} = \alpha Q - \sigma \epsilon_{P} (T_{P}^{4} - T_{1}^{4}) - h_{a_{P}} (T_{P} - T_{1}) & \dot{a} \quad x = 0 \\
-\lambda_{P} \frac{\partial T_{P}}{\partial x} = -\lambda_{S} \frac{\partial T_{S}}{\partial x} & \dot{a} \quad x = x_{M} \\
-\lambda_{S} \frac{\partial T_{S}}{\partial x} = \sigma \epsilon_{S} (T_{S}^{4} - T_{2}^{4}) + h_{a_{S}} (T_{S} - T_{2}) & \dot{a} \quad x = x_{N} \\
\text{A} vec \ t \approx condition in itiales: \\
T_{P}(x,0) = T_{1}, T_{S}(x,0) = T_{2} & \forall x \\
X(x,0) = 0^{+} & \forall x\n\end{cases}
$$
\n(2.1)

Avec :

*A* facteur pré-exponentiel, *s -1* ε émissivité  $Cp$  chaleur spécifique,  $J.kg^{-1}.K^1$ ρ masse volumique, *kg.m-3 e* épaisseur, *m*  $\sigma$  constante de Stefan-Boltzmann, W.m<sup>-2</sup>.K<sup>-4</sup><br>*E* énergie d'activation, *J.mol*<sup>-1</sup>  $O$  flux thermique, *W.m*<sup>-2</sup>  $\acute{\text{energy}}$  d'activation, *J.mol<sup>-1</sup>*  $\qquad$  *Q h* coefficient d'échange convectif, *W.m-2.K-1 Indices et exposants R* constante des gaz parfaits, *J.mol<sup>-1</sup>*. $K^1$ <br>*T* température, *K p* film de peinture *T* température, *K s* film du support<br> *X* taux de conversion *m.n* paramètres cinét  $m, n$  paramètres cinétiques  $\lambda$  conductivité thermique,  $W.m^{-1}.K^{-1}$  1,2 initiales peinture, support

#### *Symboles grecs*

 $\alpha$  Absorptivité

 Le modèle proposé est un système d'équations aux dérivées partielles paraboliques du deuxième ordre, à deux variables indépendantes x et t (l'espace et le temps).

Ou  $\nabla^2$  est Laplacien :  $\nabla^2 = \frac{\partial^2}{\partial x^2} + \frac{\partial^2}{\partial y^2} + \frac{\partial^2}{\partial z^2}$ 2 2 2  $2^2 - \partial^2$  $x^2$   $\partial y^2$   $\partial z$  $+\frac{6}{5}$ ∂  $+\frac{6}{5}$ ∂  $\nabla^2 = \frac{\partial^2}{\partial x^2} + \frac{\partial^2}{\partial y^2} + \frac{\partial^2}{\partial z^2}$ , dans notre cas, seule la direction x est prise en

considération.

Le terme  $\rho_{p}e_{p}\Delta H_{0}Ae^{\left(-RT_{p}\right)}X^{m}(1-X)^{n}$ *E*  $p_e \rho_p \Delta H_0 A e^{(-K P_p)} X^m (1 - X)$ *a*  $\Delta H_{_0}Ae^{\left(-\frac{E_a}{RT_p}\right)}X^{\,m}(1-\right.$ J Ι I l −  $\rho_{p}e_{p}\Delta H_{0}Ae^{\langle \Delta H_{p}\rangle}X^{m}(1-X)^{n}$  représente la chaleur dégagée par la réaction de polymérisation.

Ce modèle est un système multi variables, et il peut être représenté comme suit :

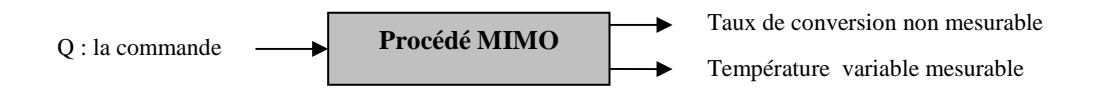

Fig.2.3 - Variables d'entrées et de sortie du procédé

Avec :

MIMO : Multiple Inputs Multiples outputs.

On considère que les propriétés physico chimiques de la peinture et le support sont indépendantes de la température.

# **Chapitre 3**

# **DISCRÉTISATION ET SIMULATION DU MODÈLE**

Cette étude numérique porte sur la résolution du modèle du procédé de cuisson radiatif des peintures en poudre. Il existe plusieurs méthodes permettant d'obtenir la solution du modèle par une solution numérique. Parmi ces méthodes, il y a lieu de noter comme les plus usuelles : méthode des éléments finis, méthode des volumes finis et la méthode des différences finies, seule cette dernière sera présentée dans ce paragraphe.(voir [9])

#### **3.1 Discrétisation**

L'espace est discrétisé sur M+N-1 points équidistants  $x_i$   $i = 1, ...M$ , le pas équidistant de discrétisation étant donc  $\Delta x_1$  = *M* −1 *ep* , avec ep est l'épaisseur du Film peinture.

 $x_{M+i-1}$  i = 1, ...N, le pas équidistant de discrétisation étant donc  $\Delta x_2$  = *N* −1  $\frac{e_s}{\sqrt{1}}$ , avec e<sub>s</sub> est l'épaisseur du support.

De même le temps est discrétisé à l'aide du Solver ode15s sous le logiciel Matlab.

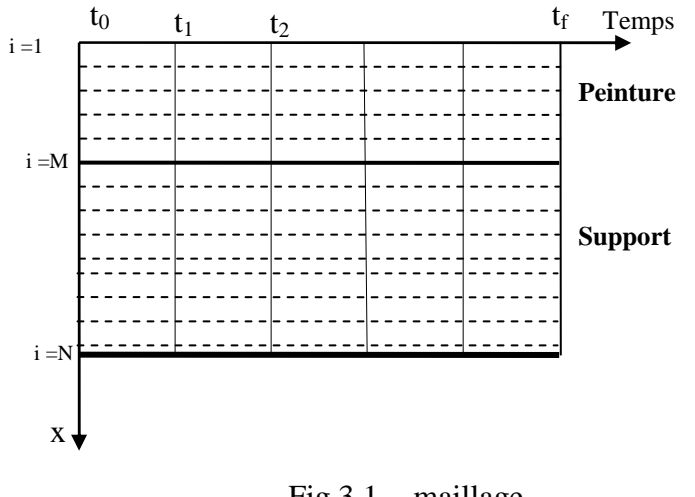

#### Fig.3.1 - maillage

#### *Solver ode (Ordinary Differential Equations)*

 Un grand avantage de Matlab est la résolution des équations différentielles ordinaires. Matlab possède des fonctions prédéfinies appelées ODE Solvers qui permettent de résoudre différents types d'équations différentielles ordinaires (voir help funfun sous Matlab).

La résolution numérique par la méthode des différences finies implicites consiste à écrire l'EDP en  $x = i \times \Delta x_1$  pour i appartient à ]1 M[, et idem pour l'EDP dans le support.

$$
\frac{\partial^2 T_p}{\partial x^2} = \frac{T_{p_{i-1}} - 2T_{p_i} + T_{p_{i+1}}}{\Delta x_1^2}
$$
(3.1)

On obtient ainsi un système d'équations ordinaires temporelles dans la peinture et dans le support.

$$
\begin{cases}\n\frac{dT_{p_i}}{dt} = \frac{D_p}{\Delta x_i^2} \Big[ T_{p_{i-1}} - 2T_{p_i} + T_{p_{i+1}} \Big] - \frac{e_p \Delta H_0 A}{C_{p_p}} \exp(-\frac{E_A}{RT_{p_i}}) X_i^m (1 - X_i)^n \quad i \in \left] 1 \quad M \right[ \\
\frac{dT_{s_i}}{dt} = \frac{D_s}{\Delta x_i^2} \Big[ T_{s_{i-1}} - 2T_{s_i} + T_{s_{i+1}} \Big] \n\end{cases} \tag{3.2}
$$
\n $i \in \left] 1 \quad N \right[$ 

avec

$$
D_p = \frac{\lambda_p}{\rho_p C_p} \quad \text{et} \quad D_s = \frac{\lambda_s}{\rho_s C_s} \ .
$$

#### **3.1.1 Conditions aux limites**

Un bilan de la chaleur au deux extrémités de la peinture et le support permet d'écrire :

• 
$$
x=0
$$
 
$$
- \lambda_p \frac{\partial T_{p_1}}{\partial x} = \alpha Q - \sigma \varepsilon_p (T_{p_1}^4 - T_1^4) - h_{a_p} (T_{p_1} - T_1)
$$
(3.3)

Pour traiter cette condition à la limite, on introduit traditionnellement un point virtuel [9] en  $i = 0$ , et à l'aide de l'approximation du gradient et du Laplacien en  $x = 0$ :

$$
\frac{\partial T_{p_1}}{\partial x} \approx \frac{T_{p_2} - T_{p_0}}{2\Delta x_1} \tag{3.4}
$$

D'une autre part :

$$
\frac{\partial T_{p_1}}{\partial t} \approx \frac{D_p}{\Delta x_1^2} \Big[ T_{p_0} - 2T_{p_1} + T_{p_2} \Big] - \frac{e_p \Delta H_0 A}{C_{p_p}} \exp \Bigg( - \frac{E_A}{RT_{p_1}} \Bigg) X_1^m (1 - X_1)^n \tag{3.5}
$$

Le point virtuel  $T_{p0}$  peut être éliminé entre ces deux relations (voir [9]), pour obtenir une équation différentielle temporelle en  $x = 0$ .

$$
\frac{dT_{p_1}}{dt} \approx \frac{D_p}{\Delta x_1^2} \left[ -2T_{p1} + 2T_{p_2} + \frac{2h_1}{\lambda_p} \left[ \alpha Q - \sigma \epsilon_p (T_{p_1}^4 - T_1^4) - h_{a_p} (T_{p_1} - T_1) \right] \right] - \frac{e_p \Delta H_0 A}{C_{p_p}} \exp\left(-\frac{E_A}{RT_{p_1}}\right) X_1^m (1 - X_1)^n \tag{3.6}
$$

 $\bullet$  x=M

 $-\lambda_{n} \frac{p_{M}}{2} = -\lambda_{s} \frac{s_{M}}{2}$  continuité du flux thermique

On peut supposer aussi que  $T_{p_M} = T_{s_M}$ 

Un point virtuel (M+1) pour la peinture est posé, l'approximation du gradient en X=M :

*x T*

∂

$$
\frac{\partial T_{p_M}}{\partial x} \approx \frac{T_{p_{M+1}} - T_{p_M}}{\Delta x_1} \qquad \text{Et} \qquad \frac{\partial T_{s_M}}{\partial x} \approx \frac{T_{s_{M+1}} - T_{p_M}}{\Delta x_2} \tag{3.7}
$$

D'une autre part :

$$
\frac{\partial T_{p_M}}{\partial t} \approx \frac{D_p}{\Delta x_1^2} \Big[ T_{p_{M-1}} - 2T_{p_M} + T_{p_{M+1}} \Big] - \frac{e_p \Delta H_0 A}{C_{p_p}} \exp \Bigg( - \frac{E_A}{RT_{p_M}} \Bigg) X_M^m (1 - X_M)^n \tag{3.8}
$$

De la même manière le point  $T_{p_{M+1}}$  est éliminé entre les deux relations.

*x*

∂

∂

*p*

 $T_{\tiny p_M}$   $T_{\tiny s_M}$   $\partial T_{\tiny s_M}$ *s*

 $\partial x$   $\partial x$   $\partial y$ 

= −

$$
\frac{dT_{p_M}}{dt} \approx \frac{D_p}{\Delta x_1^2} \Big[ T_{p_{M-1}} - (1 + F) T_{p_M} + FT_{s_{M+1}} \Big] - \frac{e_p \Delta H_0 A}{C_{p_p}} \exp \Bigg( - \frac{E_A}{RT_{p_M}} \Bigg) X_M^m (1 - X_M)^n \tag{3.9}
$$

$$
\text{Avec}: F = \frac{\lambda_s h_1}{\lambda_p h_2}.
$$
\n
$$
\bullet \quad X = N \qquad -\lambda_s \frac{\partial T_{s_N}}{\partial x} = \sigma \varepsilon_s (T_{s_N}^4 - T_N^4) + h_{a_s} (T_{s_N} - T_2) \tag{3.10}
$$

L'équation différentielle temporelle en  $x = N$  en introduisant un point virtuel en N+1 devient :

$$
\frac{\partial T_{s_N}}{\partial t} \approx \frac{D_s}{\Delta x_2^2} \left[ 2T_{s_{N-1}} - 2T_{s_N} - \frac{2h_2}{\lambda_s} \left[ \sigma \varepsilon_s (T_{s_N}^4 - T_2^4) + h_{a_s} (T_{s_N} - T_2) \right] \right]
$$
(3.11)

Concernant le variable d'état taux de conversion, on peut écrire [12] :

$$
\frac{dX_i}{dt} = A \exp\left(-\frac{E_A}{RT_{p_i}}\right) X_i^m (1 - X_i)^n \qquad \text{avec } i \in [1 \quad M] \tag{3.12}
$$

Les équations (3.2), (3.3), (3.9),(3.11) et (3.12) permettent d'écrire une relation différentielle de récurrence matricielle :

$$
Etat = A \times Etat + B(T) + C(\alpha Q) + G(T, X)
$$
\n(3.13)

*Etat* représente le vecteur d'état de deux composantes :  $[T \ X]^T$ 

Ou les termes A, B, C s'écrivent :

•  $A = \begin{bmatrix} A_p & A_s & A_c \end{bmatrix}^T$  une matrice carrée constante. Avec :

$$
A_{p} = \frac{D_{p}}{\Delta x_{1}^{2}} \begin{bmatrix} -2 & 2 & 0 & \cdots & & 0 \\ 1 & -2 & 1 & 0 & \cdots & \vdots \\ 0 & 1 & -2 & 1 & 0 & \cdots & \vdots \\ \vdots & \ddots & \ddots & \ddots & 0 & \cdots & \vdots \\ \vdots & \ddots & 1 & -(1+F) & F & 0 & \vdots \end{bmatrix}, \text{ dimension A}_{p} = (M, 2M+N-1)
$$

$$
A_{s} = \frac{D_{s}}{\Delta x_{2}^{2}} \begin{bmatrix} 0 & 0 & 1 & -2 & 1 & 0 \cdots & 0 \\ \vdots & \cdots & \ddots & \ddots & \ddots & \vdots \\ 0 & 0 & 2 & -2 & 0 \cdots & 0 \end{bmatrix}, \text{ dimension A}_{s} = (N-1, 2M+N-1)
$$

$$
A_c = \begin{bmatrix} 0 & 0 & 0 & 0 \\ \vdots & \cdots & \ddots & \\ 0 & & 0 & 0 \end{bmatrix}
$$
, dimension A<sub>c</sub> = (M, 2M+N-1)

•  $B = [B_p, B_s, B_c]^T$ ; dimension B = (2M+N-1,1), est un vecteur colonne qui contient le terme non linéaire du système (flux due au rayonnement et à la convection).

Avec :

$$
B_p = \frac{D_p}{\Delta x_1^2} \begin{bmatrix} \frac{2h_1}{\lambda_p} \left[ -\sigma \varepsilon_p (T_{p_1}^4 - T_1^4) - h_{a_p} (T_{p_1} - T_1) \right] \\ 0 \\ \vdots \\ 0 \end{bmatrix}
$$
  
\n
$$
B_s = \frac{D_s}{\Delta x_2^2} \begin{bmatrix} 0 \\ 0 \\ \vdots \\ 0 \\ \frac{2h_2}{\lambda_s} \left[ -\sigma \varepsilon_s (T_{s_N}^4 - T_2^4) - h_{a_s} (T_{s_N} - T_2) \right] \\ \vdots \\ 0 \end{bmatrix}, \quad B_c = \begin{bmatrix} 0 \\ 0 \\ \vdots \\ 0 \end{bmatrix}
$$
  
\n
$$
C = \frac{D_p}{\Delta x_1^2} \begin{bmatrix} \frac{2h_1}{\lambda_p} [\alpha Q] \\ 0 \\ \vdots \\ 0 \end{bmatrix}, \text{ dimension } C = (2M+N-1,1), \text{ c'est un vecteur qui dépend de la}
$$

commande.

•  $G = [ G_p G_s G_c ]^r$ , dimension G = (2M+N-1,1), est un vecteur colonne qui dépend principalement de la chaleur dégagée par la réaction de polymérisation.

$$
G_p = -\frac{e_p \Delta H_0 A}{C_{p_p}} \left[ \frac{\exp\left(-\frac{E_A}{RT_{p_1}}\right) X_1^m (1 - X_1)^n}{\exp\left(-\frac{E_A}{RT_{p_M}}\right) X_M^m (1 - X_M)^n} \right], \qquad G_s = \begin{bmatrix} 0 \\ \vdots \\ 0 \end{bmatrix}
$$

$$
G_c = A \times \left[ \exp\left(-\frac{E_A}{RT_{p_1}}\right) X_1^m (1 - X_1)^n \right]
$$

$$
G_c = A \times \left[ \frac{\exp\left(-\frac{E_A}{RT_{p_M}}\right) X_1^m (1 - X_M)^n}{\exp\left(-\frac{E_A}{RT_{p_M}}\right) X_M^m (1 - X_M)^n} \right]
$$

## **3.2 Simulation**

Le modèle de cuisson de la peinture en poudre est simulé en utilisant les outils numériques de MATLAB, et il permet de calculer le profil de la température dans le film peinture et support, ainsi que la variation du taux de conversion en fonction du temps dans le film peinture.

La commande est prise comme un échelon d'amplitude égale à  $Q = 23500 \text{ W m}^{-2} \text{ s}^{-1}$ .

Q représente le flux thermique infrarouge expérimental arrivant sur la surface de la peinture.

Le Tableau qui suit représente toutes les constantes et variables utilisées dans la simulation.(voir[13])

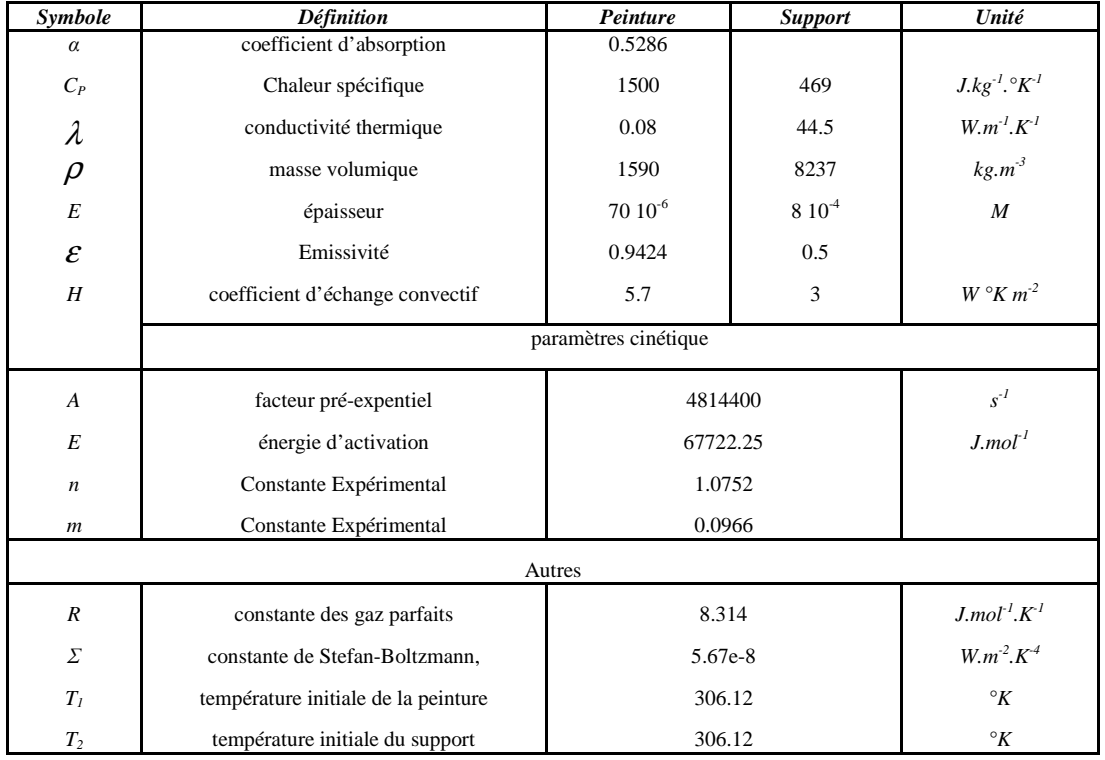

## **3.2.1 La Température**

 La simulation du procédé permet d'avoir le profil parabolique de la température dans le film peinture et dans le film support métallique.

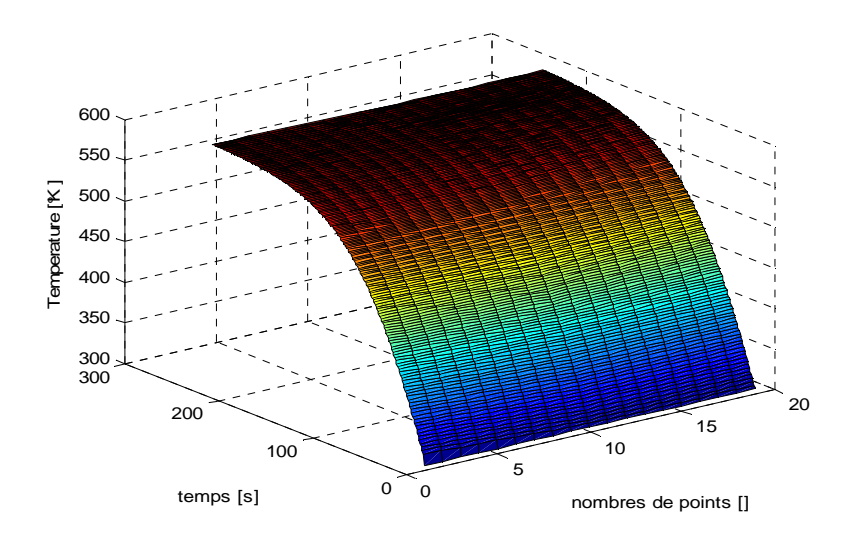

Fig.3.2 - profil de température

Les mesures de la température sont faites expérimentalement au point  $x = N$  (en dessous de la plaque, figure.3.1). [10]

La réponse du système en boucle ouverte est similaire à celle expérimentalement, avec une légère différence.

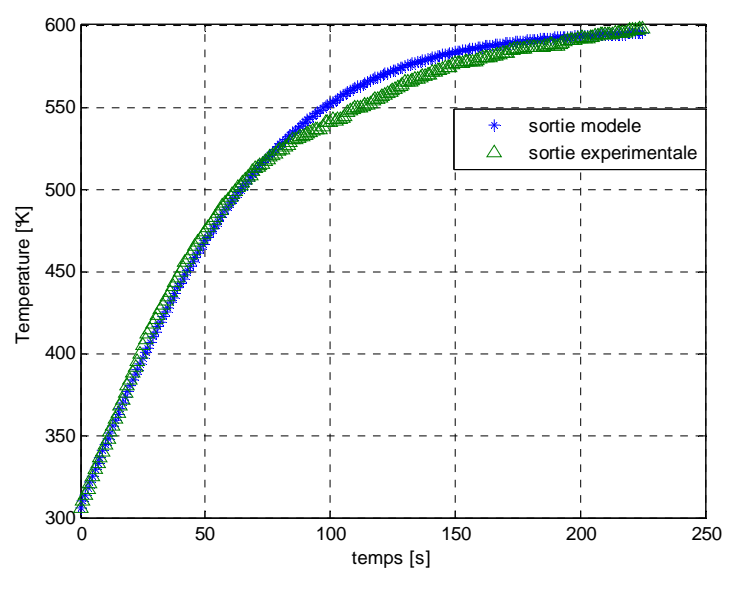

Fig.3.3 - profil de la sortie

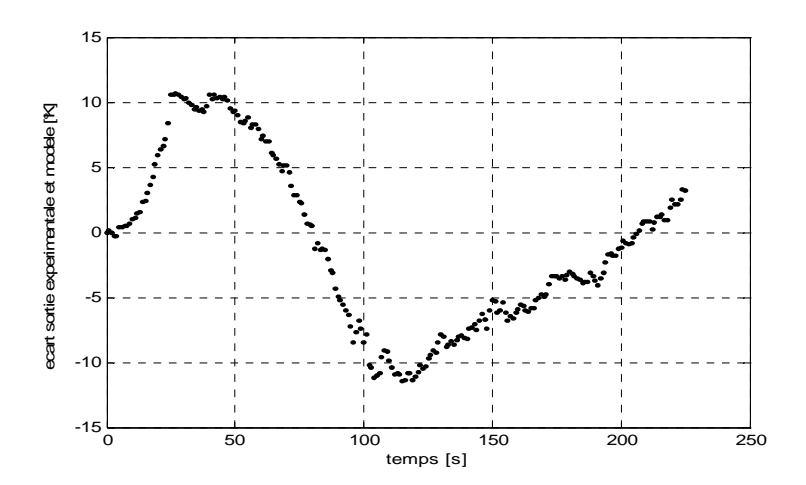

Fig.3.4 - écart expérimental et modèle

#### • **Interprétation des résultats**

En se référant aux figures 3.2, 3.3 et 3.4, on peut constater :

- Le profil de la température est parabolique, toute la résistance thermique est situé dans le film peinture à cause de la faible conductivité de cette dernière. En comparaissant, le support métallique a une grande conductivité thermique, (la résistance thermique est trop faible), rappellons que le ratio  $\lambda_{\text{neinture}}/\lambda_{\text{neinture}}$  vaut 0,0018.
- La sortie du modèle est similaire à celle obtenue expérimentalement avec une légère différence.
- l'écart maximal entre la méthode de résolution différences finies et les résultats expérimentaux est de 12 °C (figure.3.4).

#### • **Optimisation du nombre de points de discrétisation**

Le choix du nombre de points de discrétisation dans le film peinture et support est très important pour la sortie du modèle, ainsi pour celle du procédé simulé.

Les Figures 3.5 et 3.6 représentent la moyenne de l'erreur en (°) en fonction du nombre de points de discrétisation, sachant que le point de référence pris est (M , N) = (100,100).

On constate une moyenne d'erreur importante dans le film peinture par rapport à celle dans le film support métallique, et elle démunie en augmentant le nombre d e point de discrétisation. De ce fait pour le procède simulé, on a choisi le couple (50,50) parce que la moyenne d'erreur

devient très faible (figure.3.5 et 3.6).

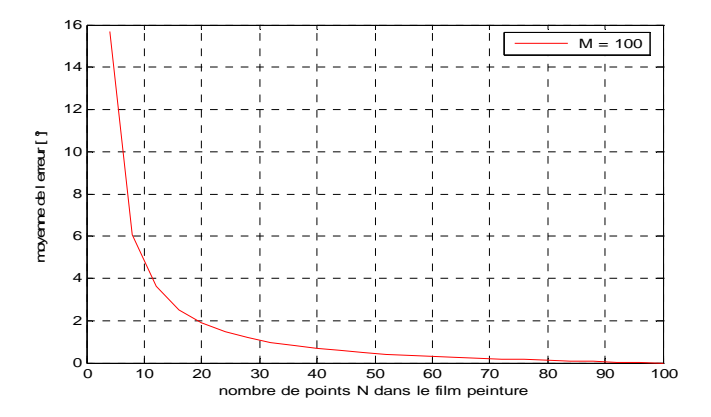

Fig.3.5 – discrétisation dans le film peinture

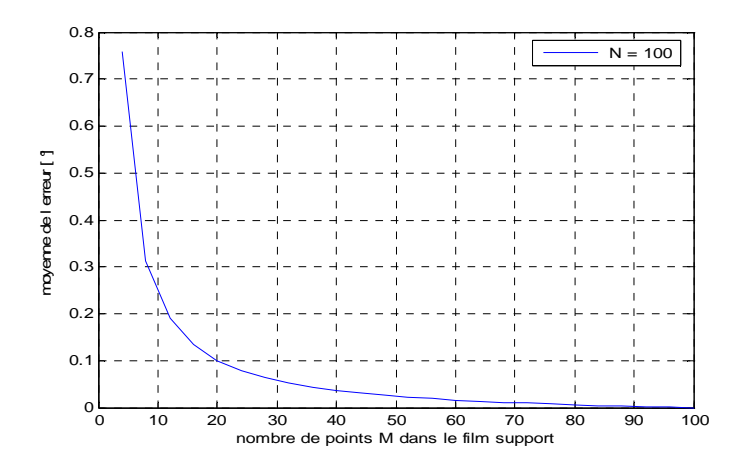

Fig.3.6 – discrétisation dans le film support metallique

#### **3.2.2 Le Taux de Conversion**

La résolution numérique du modèle proposé par Sestak Berggen [12] qui donne l'évolution du taux de conversion en fonction du temps et de la température permet de prévoir la durée de cuisson de la peinture en poudre. En tenant compte de la variation de la température dans le film de la peinture,la variation du taux de conversion en fonction du temps est représentée dans la figures.3.7. La différence du taux de conversion entre les deux extrémités du film de la peinture à chaque instant t est représentée dans la figure.3.8.

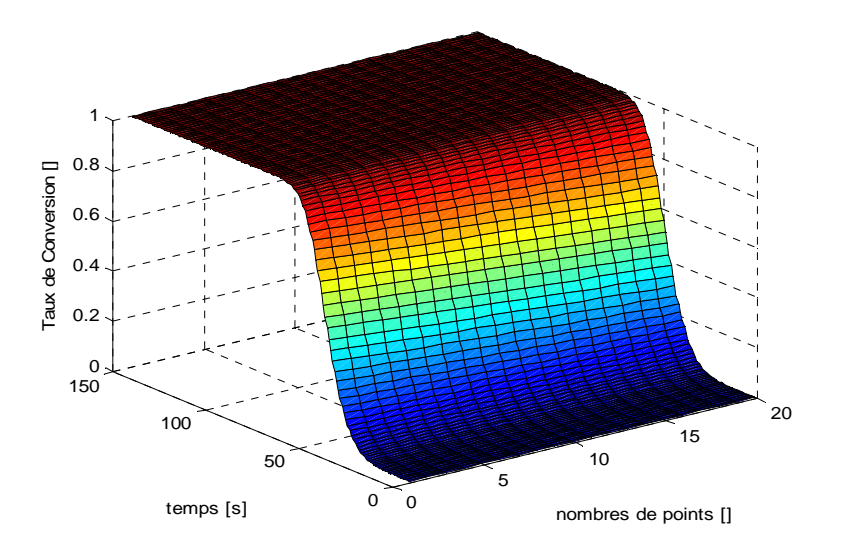

Fig.3.7 - profil de la sortie taux de conversion

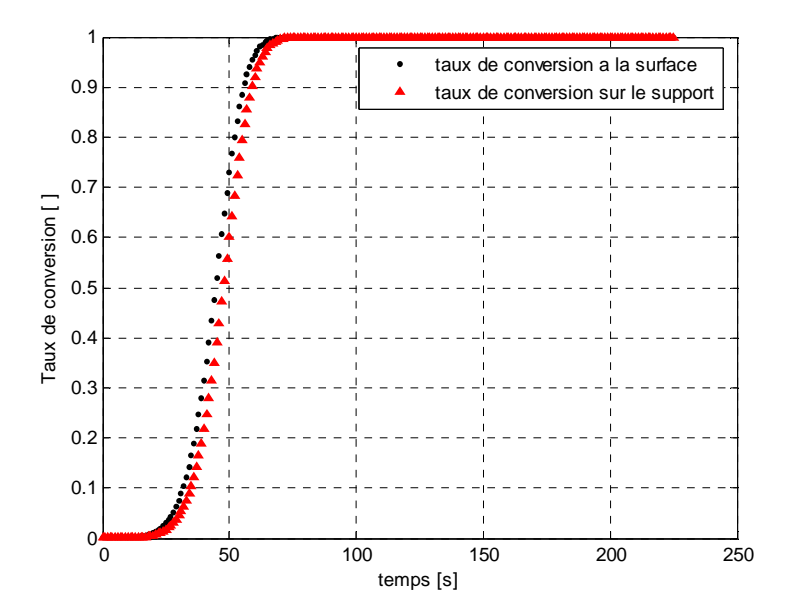

Fig.3.8 - Sortie taux de conversion dans le film peinture

On constate qu'il existe un écart maximal de 10% avec un pic en cours de cuisson pour des temps compris 35 et 60s environ pour une commande maximale de 23500 W/m<sup>2</sup>.

# **3.3.3 Influence de l'enthalpie de la réaction**

La réaction de cuisson de la peinture en poudre est une réaction exothermique, il semble que la faible valeur de l'enthalpie de la réaction de réticulation est négligeable par rapport à la puissance thermique apportée par le four.

La simulation faite sans la considération de ce terme confirme parfaitement cette constatation même pour des faibles flux de chaleur apporté au système.

En tenant compte de cette hypothèse, le modèle dynamique du système de cuisson devient mono variable (la variable d'état de température est indépendante de celle du taux de conversion et pas l'inverse).

Le schéma bloc du modèle pour un système mono variables, et il peut être représenté comme suit :

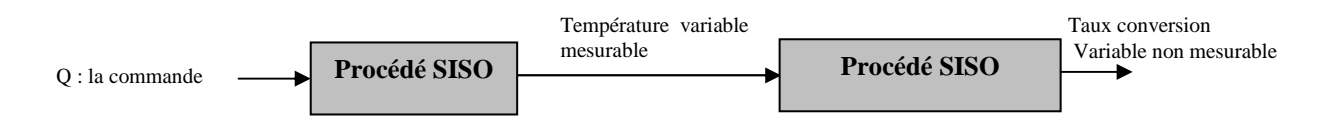

Fig.3.9 - Variables d'entrées et de sortie du procédé

Avec :

SISO : Single Input Single output.

 Dans cette partie, on a présenté les principaux éléments du modèle dynamique de cuisson de la peinture en poudre. Ce dernier donne lieu à un système d'état parabolique non linéaire muni de conditions aux limites non linéaires. nous avons également analysé le comportement du modèle en boucle ouverte en appliquant une commande type échelon.

**Chapitre 4** 

# **COMMANDE PRÉDICTIVE SUR LE PROCÉDÉ DE LA CUISSON**

### **4.1 Système à temps variant du procédé**

Le système non linéaire (SNL) décrit par l'équation (2.1) s' écrit :

$$
\begin{cases}\n\frac{\partial T_{\rm p}}{\partial t} = f_{1}(\nabla^{2}(T_{\rm p})) & \text{Avec } x \in ]0 \quad x_{M} [ \text{ et } t > 0 \\
\frac{\partial T_{\rm s}}{\partial t} = f_{2}(\nabla^{2}(T_{\rm s})) & \text{Avec } x \in ]x_{M} \quad x_{N} [ \text{ et } t > 0 \\
\text{Avec } \text{les conditions aux limits :} \\
\frac{\partial T_{p}}{\partial x} = f_{3}(T_{p}, U) & \text{à } x = 0 \\
-\lambda_{p} \frac{\partial T_{p}}{\partial x} = -\lambda_{s} \frac{\partial T_{s}}{\partial x} & \text{à } x = x_{M} \\
\frac{\partial T_{s}}{\partial x} = f_{4}(T_{s}) & \text{à } x = x_{N} \\
\text{Avec } \text{les conditions initiales :} \\
T_{p}(x, 0) = T_{1}, T_{s}(x, 0) = T_{2} \quad \forall x\n\end{cases}
$$
\n(4.1)

On développant ces équations autour d'un profil de fonctionnement nominal (développement de Taylor ordre 1) on obtient :

$$
\begin{cases}\n\frac{\partial \Delta T_{P}}{\partial t} = \frac{\partial f_{1}}{\partial \nabla^{2}(T_{P})} \nabla^{2}(\Delta T_{P}) & \text{Avec } x \in [0 \quad x_{M}] \quad et \quad t > 0 \\
\frac{\partial \Delta T_{s}}{\partial t} = \frac{\partial f_{1}}{\partial \nabla^{2}(T_{s})} \nabla^{2}(\Delta T_{s}) & \text{Avec } x \in [x_{M} \quad x_{N}] \quad et \quad t > 0\n\end{cases}
$$

 $\overline{\phantom{a}}$ *Avec les conditions aux limites:* 

$$
\begin{vmatrix}\n\frac{\partial \Delta T_{p}}{\partial x} = \frac{\partial f_{3}}{\partial T_{p}}\Big|_{(U_{0}, T_{p0})} \Delta T_{p} + \frac{\partial f_{3}}{\partial U}\Big|_{(U_{0}, T_{p0})} \Delta U & \dot{\alpha} & x = 0 \\
-\lambda_{p} \frac{\partial \Delta T_{p}}{\partial x} = -\lambda_{s} \frac{\partial \Delta T_{s}}{\partial x} & \dot{\alpha} & x = x_{M} \\
\frac{\partial \Delta T_{s}}{\partial x} = \frac{\partial f_{4}}{\partial T_{s}}\Big|_{(U_{0}, T_{s0})} \Delta T_{s} & \dot{\alpha} & x = x_{N} \\
A \text{vec less conditions initializes:} \\
T_{p}(x, 0) = T_{1}, T_{s}(x, 0) = T_{2} & \forall x\n\end{vmatrix}
$$
\n(4.2)

Finalement le système linéaire à temps variant (SLTV) exprimé en fonction des variables d'écart s'écrit :

$$
\rho_{P}Cp_{P}\frac{\partial\Delta T_{P}}{\partial t} = \nabla^{2}(\lambda_{P}\Delta T_{P}) \qquad \text{A}vec \varepsilon = \begin{vmatrix} 0 & x_{M} \end{vmatrix} \quad et \quad t \succ 0
$$
\n
$$
\rho_{S}Cp_{S} \cdot \frac{\partial\Delta T_{S}}{\partial t} = \nabla^{2}(\lambda_{S}\Delta T_{S}) \qquad \text{A}vec \varepsilon = \begin{vmatrix} x_{M} & x_{N} \end{vmatrix} \quad et \quad t \succ 0
$$
\n
$$
\text{A}vec \varepsilon = \text{conditional}x \text{ limits:}
$$
\n
$$
(SLTV) \begin{vmatrix} -\lambda_{p} \frac{\partial\Delta T_{p}}{\partial x} = \alpha \Delta U + (4\sigma \varepsilon_{p} T_{p_{0}}^{3} + h_{a_{p}}) \Delta T_{p} & \dot{\alpha} & x = 0\\ -\lambda_{p} \frac{\partial\Delta T_{p}}{\partial x} = -\lambda_{s} \frac{\partial\Delta T_{s}}{\partial x} & \dot{\alpha} & x = x_{M} \end{vmatrix}
$$
\n
$$
- \lambda_{s} \frac{\partial T_{s}}{\partial x} = (4\sigma \varepsilon_{s} T_{s_{0}}^{3} + h_{a_{s}}) \Delta T_{s} \qquad \dot{\alpha} & x = x_{N}
$$
\n
$$
\text{A}vec \varepsilon = \text{conditional}x \quad \dot{\alpha} \quad x = x_{N}
$$
\n
$$
T_{p}(x,0) = T_{1}, T_{s}(x,0) = T_{2} \qquad \forall x
$$
\n(4.3)

La discrétisation du (SLTV) à l'aide de la méthode des différences finies décrit précédemment permet la résolution du système linéarisé.

### **4.2 Les Sensibilités du procédé**

Les équations de sensibilités sont utilisées à deux niveaux :

• Pour l'étude et la faisabilité de l'approche : dans le cas de la commande prédictive, il faut que le critère et donc la sortie mesurée soit sensible à des variations de la commande.

Il faut donc vérifier que :

 $\frac{(U)}{U} \neq 0$ ∂ ∂ *U J U* U : séquence de la commande.

• Les équations de sensibilités sont utilisées dans le calcul de la descente de l'algorithme d'optimisation (calcul de la matrice hessienne).

Dans notre cas, les sensibilités sont définies à partir du système (SLTV).

$$
S = \frac{\partial \Delta T}{\partial (Q)}
$$
, avec Q le flux infrarouge apporté au système.

Les équations de sensibilités du système linéaire à temps variant s'écrit :

$$
\rho_{P} \cdot C p_{P} \frac{\partial S_{P}}{\partial t} = \nabla^{2} (\lambda_{P} S_{P}) \qquad \text{A} \text{vec } x \in \left] 0 \quad x_{M} \left[ \text{ et } t \succ 0 \right] \tag{4.4}
$$
\n
$$
\rho_{S} \cdot C p_{S} \cdot \frac{\partial S_{S}}{\partial t} = \nabla^{2} (\lambda_{S} S_{S}) \qquad \text{A} \text{vec } x \in \left] x_{M} \quad x_{N} \left[ \text{ et } t \succ 0 \right] \tag{4.5}
$$
\n
$$
\text{A} \text{vec } \text{les conditions aux limits :}
$$
\n
$$
(SSLTV) \begin{cases} -\lambda_{P} \frac{\partial S_{P}}{\partial x} = \alpha \Delta U + (4\sigma \varepsilon_{P} T_{p_{0}}^{3} + h_{a_{P}}) S_{P} & \text{à } x = 0 \end{cases} \qquad (4.4)
$$
\n
$$
-\lambda_{P} \frac{\partial S_{P}}{\partial x} = -\lambda_{S} \frac{\partial S_{S}}{\partial x} \qquad \text{à } x = x_{M}
$$
\n
$$
-\lambda_{S} \frac{\partial S_{S}}{\partial x} = (4\sigma \varepsilon_{S} T_{s_{0}}^{3} + h_{a_{S}}) S_{S} \qquad \text{à } x = x_{N}
$$
\n
$$
\text{A} \text{vec } \text{les conditions initiales :}
$$
\n
$$
S_{P}(x,0) = 0 \quad S_{S}(x,0) = 0 \qquad \forall x
$$

La discrétisation permet la résolution de ce système, elle est effectuée hors ligne car le système d'équations ne dépend pas de la séquence de la commande. Et cela seulement pour la prédictive sans contraintes.

## **4.3 Commande prédictive sans contraintes**

La détermination de la trajectoire de référence est très importante car elle représente les spécifications (performances dynamiques, stabilité) du procédé en boucle fermée. Elle définit le comportement désiré du procédé.

Au cours de la cuisson d'une peinture à poudre, on cherche une bonne adéquation entre le temps de cuisson et la qualité finale, sachant qu'une cuisson trop rapide conduit à une mauvaise qualité de la peinture cuite. [2]

Cette analyse permet alors de déterminer, à partir du temps opératoire de cuisson et surtout de la qualité du produit final, la meilleure trajectoire de référence qui peut être posée. On pourrait donc imaginer des trajectoires du type de celle proposée sur la FIG.4.3, qui permettrait d'obtenir un compromis entre le temps de cuisson et la qualité finale du film de peinture (deux trajectoire une douce : reference1, et une l'autre un peu violente : réference2).

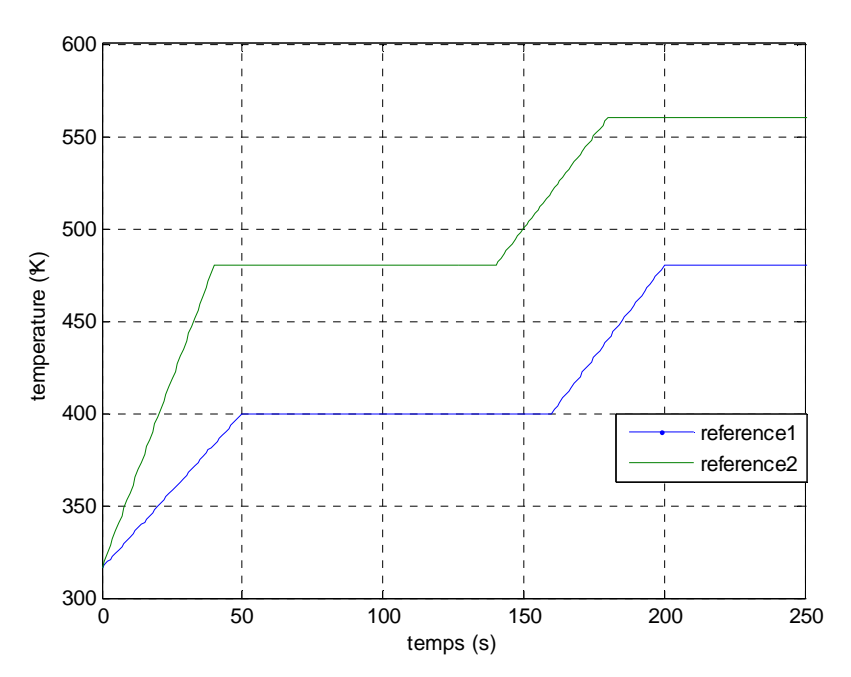

Fig.4.1 - trajectoire de référence en température

Le problème de commande est donc de réaliser la poursuite de la trajectoire de référence de la température. Bien entendu, la commande pourra être évaluée pour n'importe type de commande.

### **4.3.1 Résultats en simulation sans contraintes**

### • **Conditions de simulation**

Les conditions sont les suivantes :

- la linéarisation autour du modèle (SNL) s'effectue hors-ligne avec échelon d'amplitude  $U_0(t) = Q_{\text{max}}/2 = 11750 \text{ W/m}^2$ .
- la période d'échantillonnage ∆t vaut 1s,
- l'horizon de commande Nc est égal à 1,
- le processeur de l'ordinateur est Intel Pentium M 1,73 GHz.

Les résultats suivant montrent que l'objectif de poursuite est quasiment atteint (figure 4.2 et 4.3) malgré une erreur initiale de 10  $^{\circ}$ C entre la référence et la sortie du procédé.

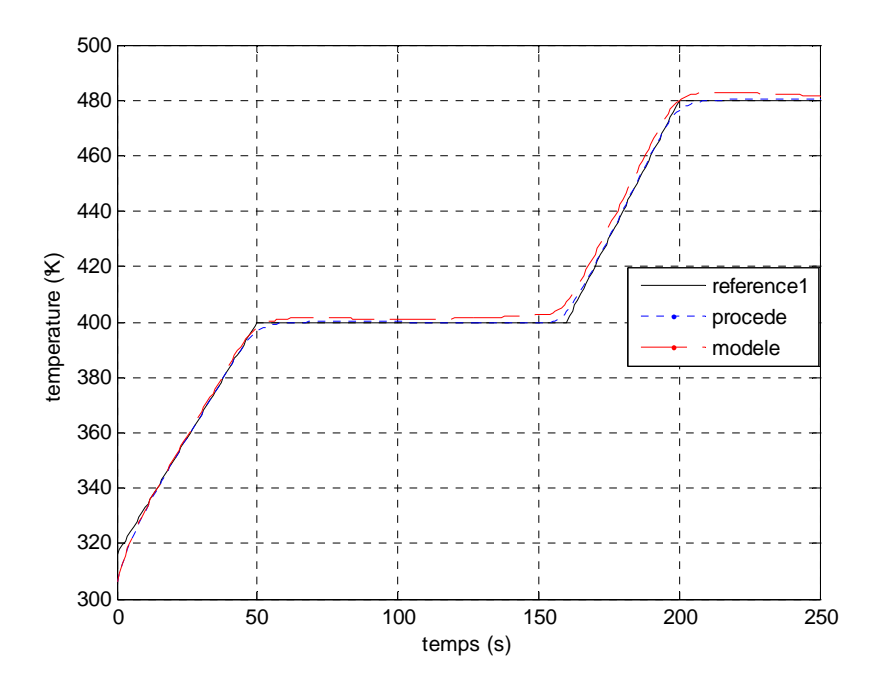

Fig.4.2 - poursuite de trajectoire sans contraintes (reference1)  $(Np = 10, M = 50, N = 50)$ 

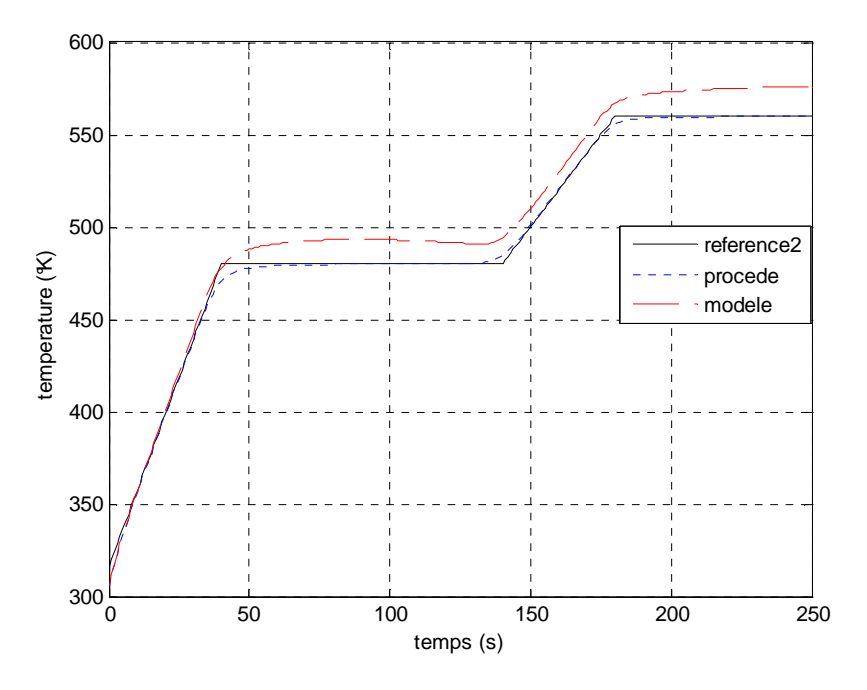

Fig.4.3 - poursuite de trajectoire sans contraintes (reference2)  $(Np = 10, M = 50, N = 50)$ 

Le profil du signal de commande (le flux d'infrarouge) obtenu par l'algorithme d'optimisation est représenté par la figure.4.4.

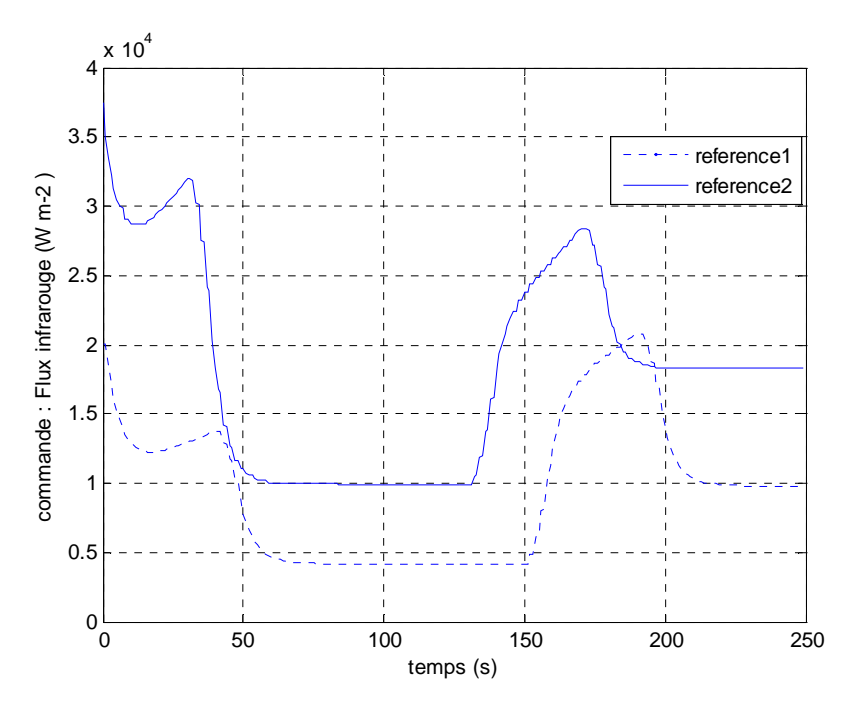

Fig.4.4 – Amplitude de la commande sans contraintes

La vitesse de la commande est représentée par la figure.4.5

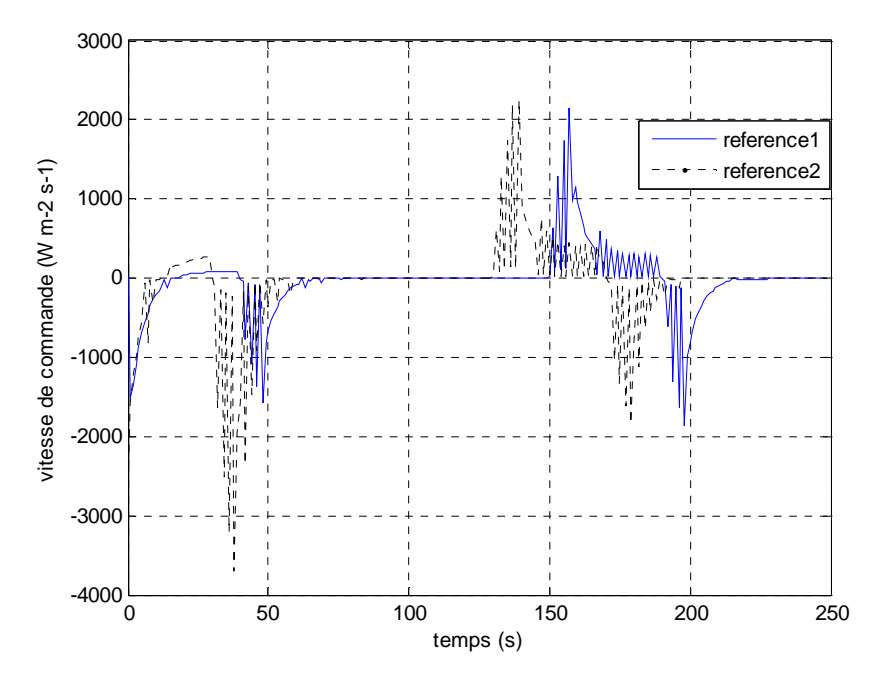

Fig.4.5 – vitesse de commande sans contraintes

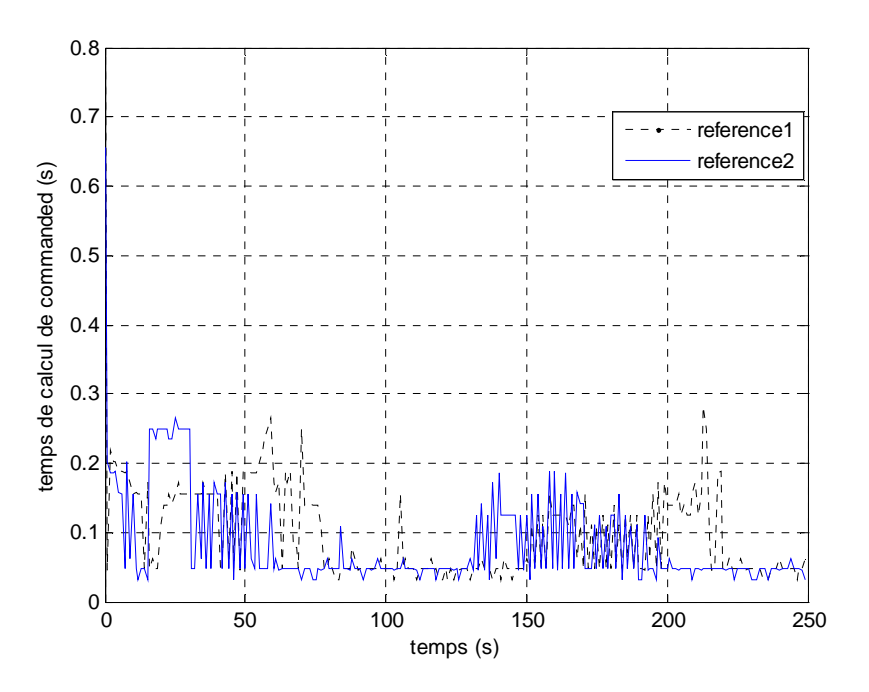

Fig.4.6 – temps de calcul sans contraintes

#### • **Interprétation des résultats**

En se référant aux figures précédentes, on peut constater :

- La sortie du procédé poursuit très bien la trajectoire de référence imposée malgré l'erreur initiale entre la référence et la sortie du procédé (figure.4.2 et figure.4.3), ce qui explique la grande vitesse de commande au début de la simulation (figure.4.4). Au moment ou la référence change de trajectoire, la sortie procédé peut prédire ce changement, et cela suivant l'horizon de prédiction  $N_{p}$ .
- En régime dynamique, la poursuite est quasi exacte.
- En régime permanent, la sortie se stabilise à la valeur de référence.
- Le temps de calcul est très inferieur de la période d'échantillonnage (1s).
- La sortie du modèle basée sur le système linéarisé à temps variant (SLTV) donne une mauvaise estimation quand on s'éloigne de la trajectoire d'équilibre.

## **4.4 Commande prédictive avec contraintes 4.4.1 Contraintes sur la commande**

 L'objectif de cette simulation est de mettre en évidence l'efficacité de la commande prédictive, et le respect de toutes contraintes sur la commande. Les consignes de la température (trajectoires de références sont les même dans le paragraphe précédente figure 4.1. Les limitations sur l'amplitude et la vitesse de la commande sont considérées :

$$
\begin{cases} 0 \, W \, / \, m^2 \le Q(k) \le 23500 \, W \, / \, m^2 \\ \, -700 \, W \, / \, m^2 s \le \frac{Q(k) - Q(k-1)}{\Delta t} \le +700 \, W \, / \, m^2 s \end{cases}
$$

Dans cette simulation la valeur de l'amplitude de la commande minimale est prise égale à 4500 W/m<sup>2</sup> au lieu de zéro, juste pour monter l'efficacité et la performance du programme. Pareil pour les contraintes sur la vitesse de commande.

Le problème d'optimisation avec contraintes est ramené à un autre non contraint à l'aide de la méthode de transformation de variable décrite dans le paragraphe 1.4.1.

### • **Résultats en simulation**

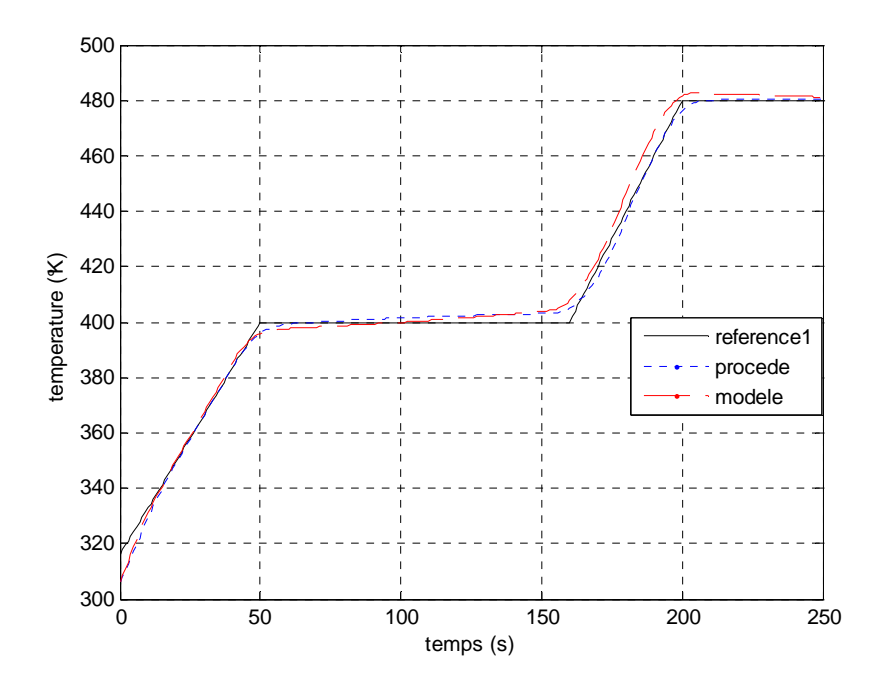

Fig.4.7 - poursuite de trajectoire U contraint (reference1)  $(Np = 10, M = 50, N = 50)$ 

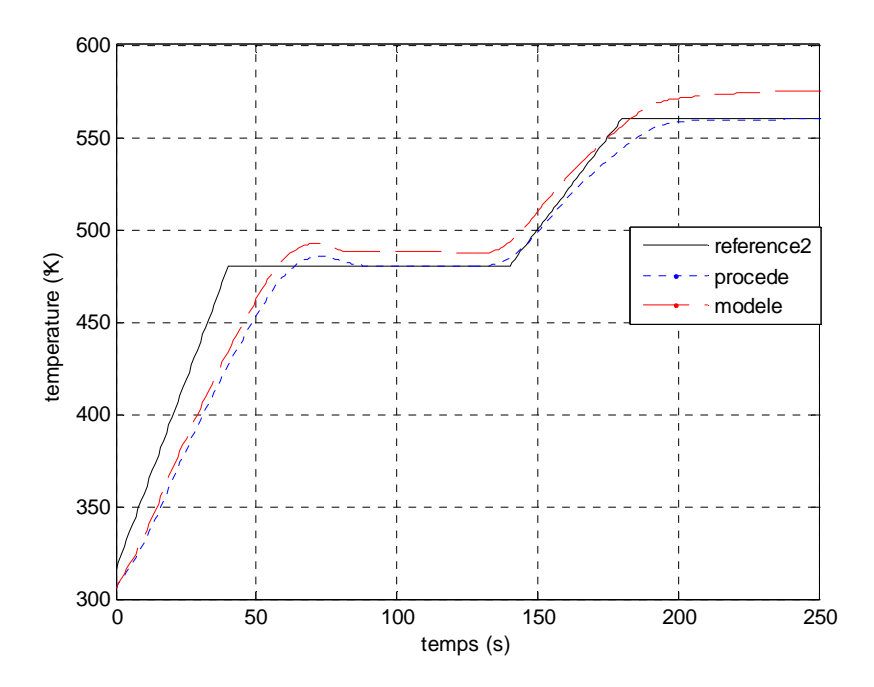

Fig.4.8 - poursuite de trajectoire U contraint (reference2)  $(Np = 10, M = 50, N = 50)$ 

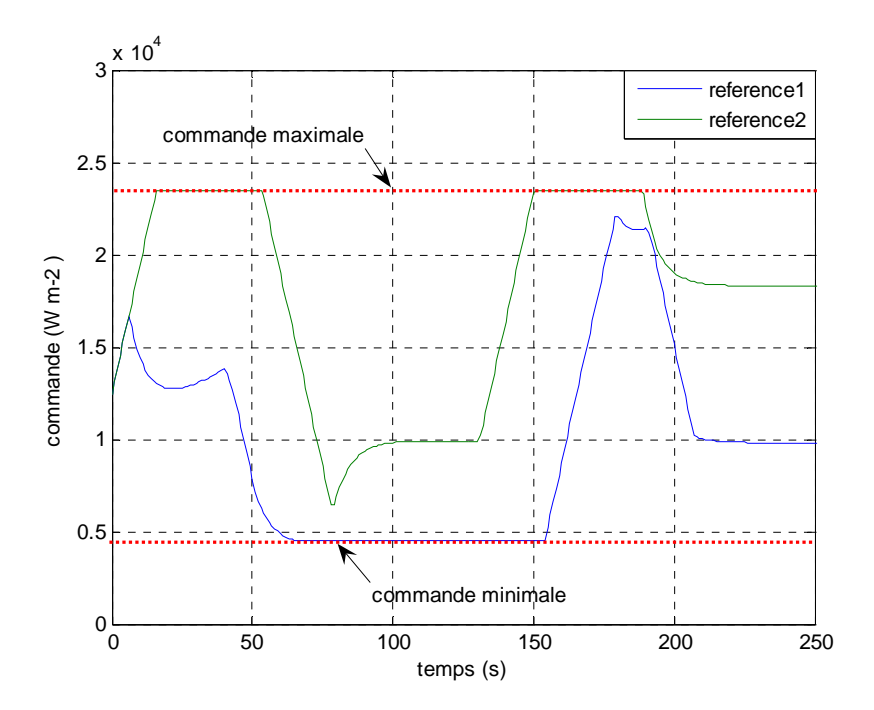

Fig.4.9 – Amplitude de la commande (U contraint)

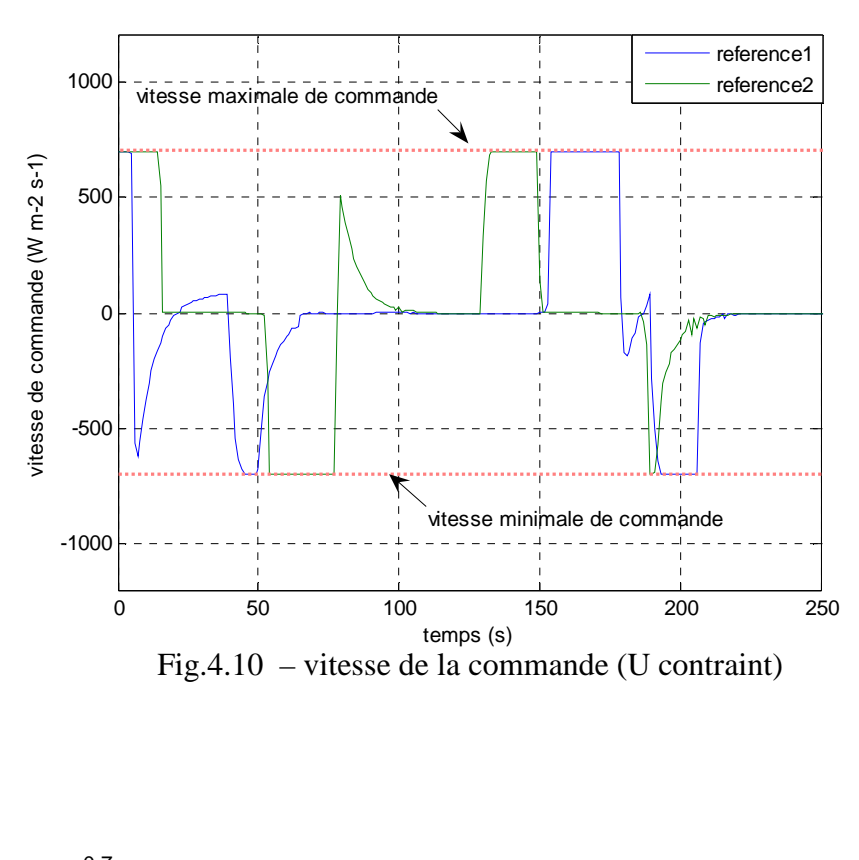

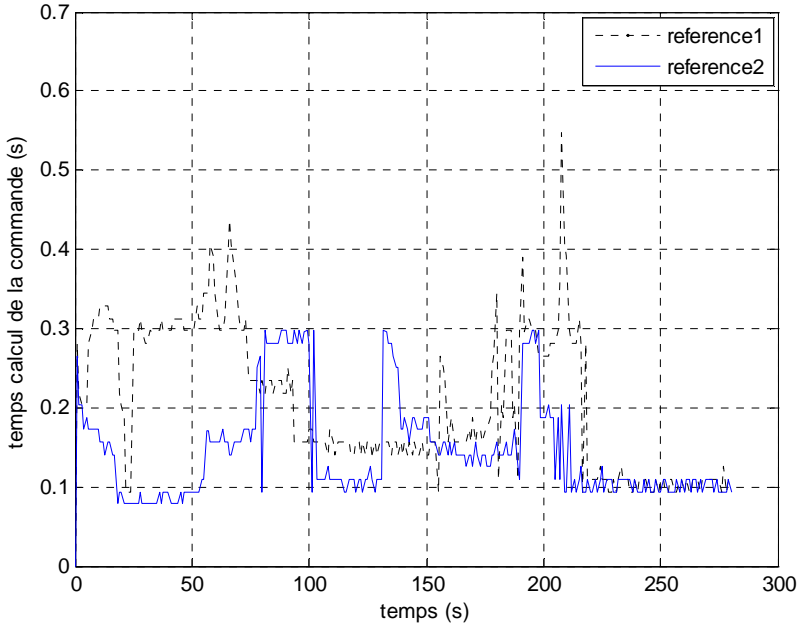

Fig.4.11 – temps de calcul sans contraintes

#### • **Interprétation des résultats**

- Les résultats de simulation (figures.4.9 au figure.4.10) montrent clairement le respect des contraintes imposées sur l'amplitude et la vitesse de commande, ce qui conforte la démarche suivie pour la vérification des contraintes sur la commande.
- La saturation des contraintes sur l'amplitude et la vitesse de commande empêche la sortie de rejoindre la consigne.( cas de reference2 entre  $t = [0 60]$  et  $t = [150 200]$ )

La sortie procédé dépasse la référence1 (figure4.7) à  $t = [100 160]$  secondes, car la contrainte de l'amplitude de commande est minimale (figure.4.9).

- Il existe un dépassement sur la figure. 4.8 pour un  $t = [60, 80]$ , il est due à la forte amplitude de commande fournie, et le remède c'est d'augmenter l'horizon de prédiction.
- En régime dynamique, la poursuite est quasi exacte.
- En régime permanent, la sortie se stabilise à la valeur de référence.
- Le temps de calcul est inferieur de la période d'échantillonnage (1s).

#### **4.4.2 Contraintes sur la sortie**

L'objectif est de mettre une contrainte sur la sortie procédé, et cela en utilisons la méthode de pénalités externes décrite dans paragraphe.1.5.2.

La contrainte sortie pour le procédé de cuisson de la peinture s'écrit :

$$
y_p(k) \le y_{p\max} \tag{4.5}
$$

yp : sortie du procédé : (la température au dessous du support métallique),

k : opérateur du temps discrétisé.

ypmax : valeur maximale de la sortie.

La loi de commande est élaborée à partir du système linéaire à temps variant. D'après la figure.1.4.

$$
\begin{cases}\ny_p(k) = y_m(k) + e(k) = y_0(k) + \Delta y_m(k) + e(k) \\
y_{p\max}(k) = y_{m\max} + e(k) = y_0(k) + \Delta y_{m\max}(k) + e(k)\n\end{cases}
$$
\n(4.6)

En remplaçant dans l'équation (4.6), on obtient :

$$
\Delta y_m(k) \le \Delta y_{m \max}(k) \tag{4.7}
$$

Finalement, la contrainte sur la sortie devient :

$$
\frac{\Delta y_m(k)}{\Delta y_{m\max}(k)} - 1 \le 0
$$
\n(4.8)

Le problème final d'optimisation pénalisé s'écrit :

$$
\min_{p} \quad \left\{ J_{\text{tot}}(\Delta p) = J_0 + J_{\text{ext}} \right\}
$$

$$
\min_{p} \left\{ J_{\text{tot}}(\Delta p) = \sum_{j=k+1}^{j=k+Np} (y_{\text{ref}}(j) - e(k) - (y_0(k) - \Delta y_m(p(j))))^2 + \omega \times \sum_{j=k+1}^{j=k+N_p} \max^2 (0, C_1(\Delta y_m(\Delta p(j)))) \right\}
$$
(4.9)

#### • **Résultats en simulation**

- *Sans contraintes sur la commande* 

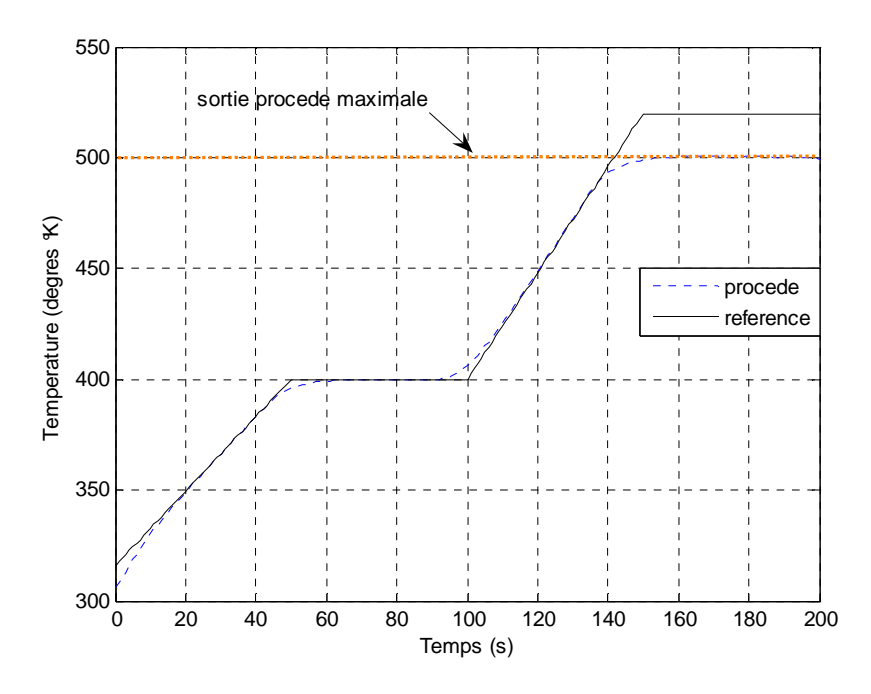

Fig.4.12 - poursuite de trajectoire U non contraint  $y_p$  contraint  $(Np = 10, M = 50, N = 50)$ 

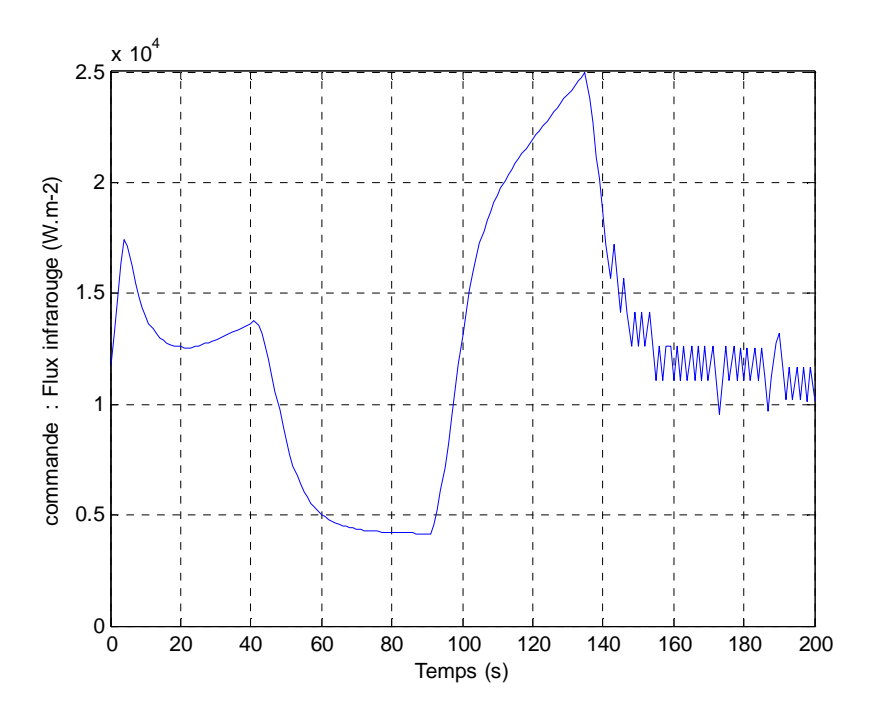

Fig.4.13 – Amplitude de commande (U contraint, yp contraint)

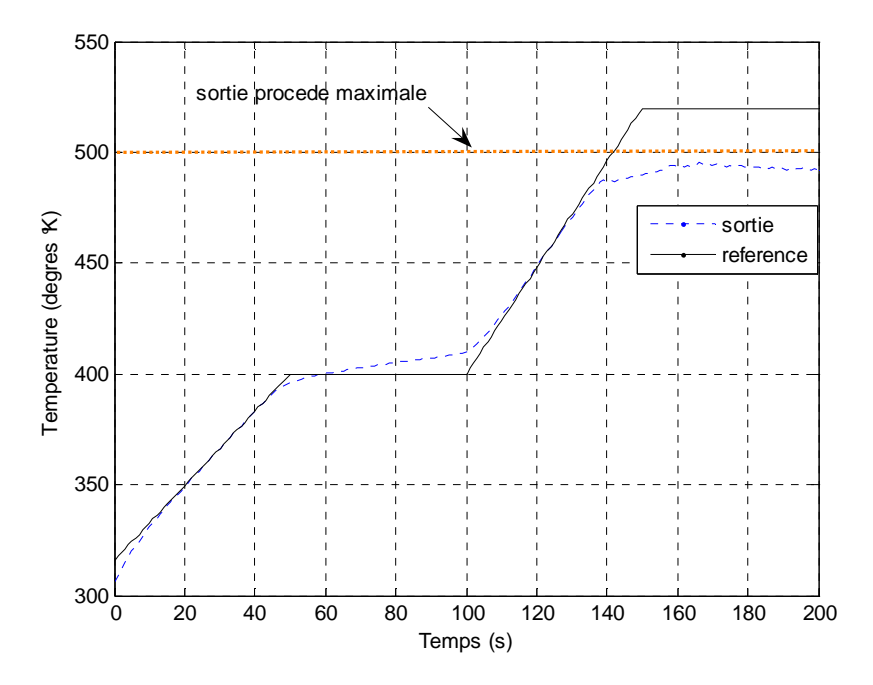

Fig.4.14 - poursuite de trajectoire U contraint, yp contraint  $(Np = 10, M = 50, N = 50)$ 

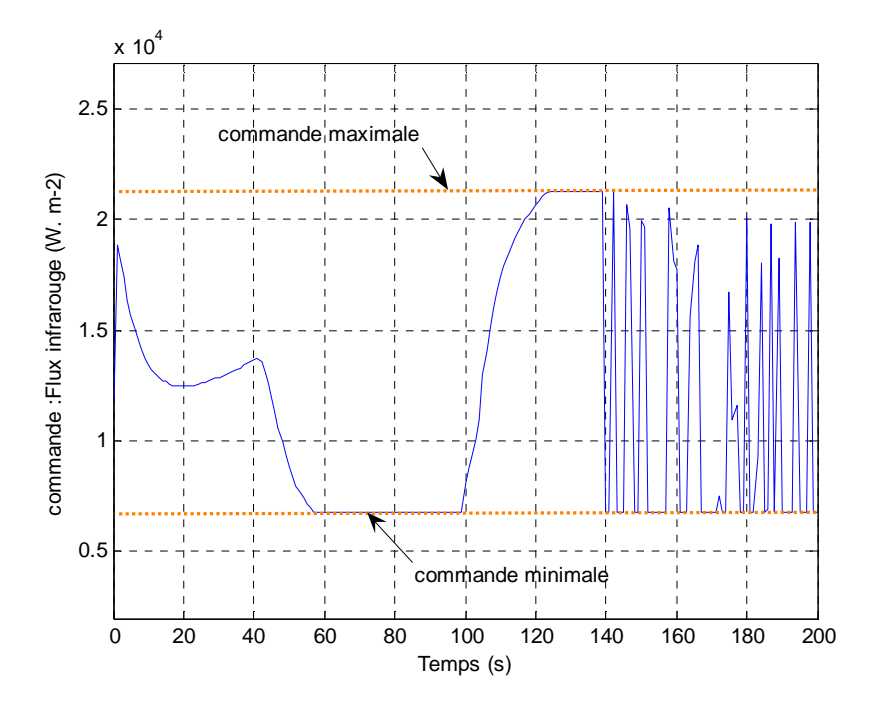

Fig.4.15 - Amplitude de commande (U contraint,  $y_p$  contraint)  $(Np = 10, M = 50, N = 50)$ 

#### • **Interprétation des résultats**

- La figure.4.12 montre clairement le respect de la contrainte imposées sur la sortie du procédé, et ce la sans prendre aucune contrainte sur la commande, donc le régime permanent du procédé simulé sera la valeur maximale de la sortie autorisée.
- L'introduction de la contrainte sur l'amplitude de commande entraine une erreur moyenne de (-9 °C) sur la sortie de procédé en régime permanent.
- La saturation des contraintes sur l'amplitude empêche la sortie de rejoindre la consigne.( figure.4.14 et figure.4.15 entre  $t = [60 100]$  et  $t = [130 140]$ ).
- Le temps de calcul est inferieur de la période d'échantillonnage (1s) lorsque la contrainte sortie est nulle, une fois cette dernière sera non nulle, le temps de calcul devient supérieur à 1s.

# **Conclusion générale**

 Différentes approches sont utilisées en commande prédictive (Model Predictive Control : MPC). Néanmoins cela reste un domaine avec un fort développement de recherche surtout le type de non linéarité du modèle. Elle tient compte des prédictions des sortie futures du procédé et parfois également des commandes futures. Les sorties et les commandes sont prédites sur un horizon fini.

Nous avons été confrontés à un système d'équations aux dérivées partielles non linéaire, pour lequel nous avons adopté une structure de commande par modèle interne combinée avec un système linéairisé à temps variant (SLTV). Afin de trouver la séquence de la commande appliquée à chaque période d'échantillonnage, nous avons développés des programmes Matlab qui fait appelle à une classe d'algorithmes d'optimisation sur un horizon de temps futur afin d'optimiser un critère quadratique soumis à des contraintes ou non.

En absence de contraintes, sur l'horizon de prédiction l'algorithme de levenberg Marquardt permet de calculer la séquence de la variable manipulée.

En atelier, généralement on ai confrontés à des contraintes portant sur les variables commandées et manipulées en particulier. Pour cette raison, nous avons fait appel à une méthode de transformation et une méthode de pénalisation externe qui nous permis de passer à un système non contraint.

Les simulations nous ont permet de confirmer les point suivant :

- Résolution de l'EDP en boucle ouverte.
- Poursuite de trajectoire de température sur un horizon de prédiction fini.
- Prise en compte des contraintes sur la variable manipulée amplitude et vitesse.
- Prise en compte des contraintes sur la sortie du système.

Enfin, vis-à-vis des systèmes d'équations aux dérivées partielles, l'exemple de la cuisson de peinture en poudre avec infrarouge, nous a montré l'importance, l'efficacité et la robustesse de la commande prédictive.

# **Perspectives**

Nous nous somme intéressés dans cette approche à l'application de la commande prédictive, en se basant sur le système linéarisé à temps variant qui offre un très bon temps de calcul. Par ailleurs, si on s'éloigne de la trajectoire d'équilibre, le système linéarisé n'est pas suffisant, ce qui entraîne des mauvaises performances dynamiques du procédé. L'utilisation du modèle non linéaire pourrait offrir des meilleures perspectives.

Une fois que l'approche de commande prédictive serait validée, on pourrait commencer l'expérimentation concernant la poursuite de trajectoire de température et l'utilisation d'un observateur de type horizon glissant pour la variable taux de conversion.

# **Bibliographie**

[1] P.Dufour, D.j.Michaud, Y.Touré, P.S.Dhurjati. *A partial equation model predictive control strategy: application to autoclave composite processing*. Computers and Chemical Engineering 28, 545-556.August 2003.

[2] Pascal Dufour. *Contribution à la commande prédictive des systèmes à paramètres repartis non linéaires.* Thèse, Université Claude Bernard, 2000.

[3] Estelle Courtial, *Commande prédictive et estimation d'état de systèmes non linéaires.* Thèse, Université Claude Bernard, 1996.

[4] P.Dufour, Y.Touré, D.Blanc, P.Laurent. *On nonlinear distributed parameter model predictive control strategy: on-line calculation time reduction and application to an experimental drying process.* Computer and Chemical Engineering 27, 1533-1542, March 2003.

[5] P.Dufour, D.Blanc, Y.Toure´,P.Laurent. *Infrared Drying Process of an Experimental Water Painting : Model Predictive Control. Drying Technology*. Lagep 2004.

[6] Errouissi Rachid. *Commande prédictive d'un canal d'irrigation*. DEA Ingénierie des Systèmes Automatisés (ISA), Université Claude Bernard, Juillet 2004.

[7] J.P.Carriou. *Commande des procédés. Génie des procédés*. Ecole de Nancy.

[8] J.Richalet. *Pratique de al commande prédictive*. ADERSA. Paris 1993.

[9] J.Kiusallaas. *Numerical methods in ingeneering with Matlab*. Combridge University Press 2005.

[10] J.Frederic. Optimisation *Numérique : Aspect théoriques et pratiques.* Springer1997.

[11] D.Bonvin. *Advanced control of chemical processes* 1994. IFAC Symposium, May 1994.

[12] Isabelle Bombard. *Etude de la cuisson des peintures en poudres*. DEA Génie des procédés ESCPE. Septembre 2004.

[13] I.Bombard, L.Vechot P.Laurent, J. Lieto. *Optimisation de la cuisson sous infrarouge de deux types de peintures en poudre.* Congrès Français de Thermique, juin 2005*.* 

[14] I.Bombard, C.Cogne, P.Laurent, J. Lieto. *Modélisation de la cuisson sous infrarouge de peintures en poudre par la méthode des éléments finis*. Congrès Français de Thermique, Mai 2006.

[15] I.Bombard, L.Vechot P.Laurent, J. Lieto. *Optimisation de la cuisson sous infrarouge de deux types de peintures en poudre.* Congrès Français de Thermique, juin 2005*.*